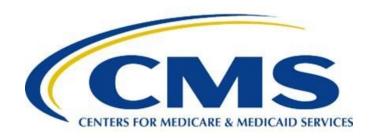

## Inpatient Rehabilitation Facility Quality Reporting Program Measure Calculations and Reporting User's Manual

### Version 5.0

Prepared for

Centers for Medicare & Medicaid Services Contract No. 75FCMC18D0015

Quality Measure, Assessment Instrument
Development, Maintenance and
Quality Reporting Program Support for
the Long-Term Care Hospital (LTCH),
Inpatient Rehabilitation Facility (IRF),
Skilled Nursing Facility (SNF) QRPs
and Nursing Home Compare (NHC)

Prepared by Acumen, LLC 500 Airport Blvd., Suite 100 Burlingame, CA 94010

Current as of October 1, 2023

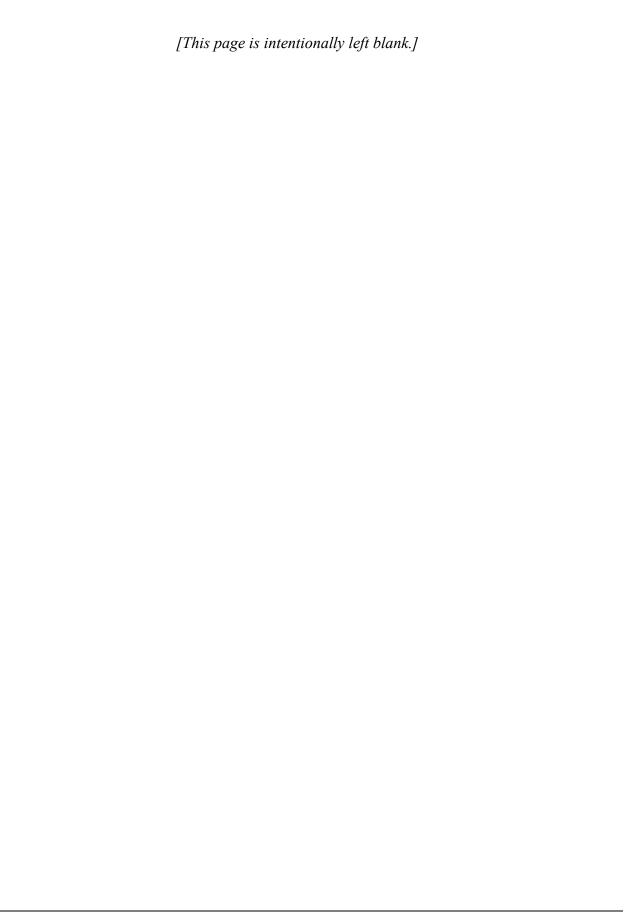

## INPATIENT REHABILITATION FACILITY QUALITY REPORTING PROGRAM MEASURE CALCULATIONS AND REPORTING USER'S MANUAL VERSION 5.0

### **Table of Contents**

| Chapter 1 Inpatient Renabilitation Facility Quality Reporting Program Measure  Calculations and Reporting User's Manual Organization and Definitions     |
|----------------------------------------------------------------------------------------------------|
| Section 1.1: Organization                                                                                                    |
| Section 1.2: IRF Stay Definitions                                                                                                    |
| Section 1.3: Measure-SpecificDefinitions                                                                                                    |
| Section 1.4: QRP Measures                                                                                                    |
| Chapter 2 National Healthcare Safety Network Measures                                                                                                    |
| National Healthcare Safety Network (NHSN) Catheter-Associated Urinary Tract Infection Outcome Measure (CMS ID: I006.01)                                  |
| National Healthcare Safety Network (NHSN) Facility-wide Inpatient Hospital-onset Clostridium difficile Infection (CDI) Outcome Measure (CMS ID: I015.01) |
| Influenza Vaccination Coverage among Healthcare Personnel (CMS ID: I016.01)                                                                              |
| COVID-19 Vaccination Coverage among Healthcare Personnel (HCP) (CMS ID: I023.02) 10                                                                      |
| Chapter 3 Medicare Claims-Based Measures 11                                                                                                    |
| Potentially Preventable 30-Day Post-Discharge Readmission Measure for IRF QRP (CMS ID: I017.01)                                                          |
| Potentially Preventable Within Stay Readmission Measure for IRFs (CMS ID: I018.01) 1                                                                     |
| Discharge to Community - PAC IRF QRP (CMS ID: I019.02)                                                                                                   |
| Medicare Spending Per Beneficiary (MSPB) - Post Acute Care (PAC) IRF QRP (CMS ID: 1020.01)                                                               |
| Chapter 4 IRF Stay Selection for Assessment-Based (IRF-PAI) Quality Measures 13                                                                          |
| Section 4.1:Quality Measures Based on the Calendar Year                                                                                                  |
| Chapter 5 Internet Quality Improvement and Evaluation System (iQIES) Data Selection for Assessment- Based (IRF-PAI) Quality Measures                     |
| Section 5.1: iQIES Review and Correct Reports                                                                                                    |
| Section 5.2: iQIES Quality Measure (QM) Reports                                                                                                    |
| Chapter 6 Measure Calculations for Assessment-Based (IRF-PAI) Quality Measures 25                                                                        |

### **Summary of Tables**

| Table<br>Number | Table Name                                                                                                    |
|-----------------|----------------------------------------------------------------------------------------------------|
| iQIES Repor     | rting Tables                                                                                                    |
| 1-1             | IRF QRP Quality Measures: CMIT Measure ID Number, CMS ID, and Measure Reference Name Crosswalk                                                                                                |
| 1-2             | Quality Measures Added to the IRF QRP                                                                                                    |
| 1-3             | Table 1-3 Quality Measures Removed/Retired from the IRF QRP                                                                                                    |
| 4-1             | Target Period for all Assessment-Based Quality Measures (IRF-PAI)                                                                                                    |
| 5-1             | Discharge Dates for Each Quarter Defined by Calendar Year                                                                                                    |
| 5-2             | Measure Types by User-Requested Year for all Assessment-Based Quality Measures (IRF-PAI)                                                                                                    |
| 5-3             | iQIES Review and Correct Reports: Quarterly Rates Included in Each Requested Quarter End Date                                                                                                 |
| 5-4             | iQIES Review and Correct Reports: Data Included in the Cumulative Rate for Each Requested Quarter End Date                                                                                    |
| 5-5             | iQIES QM Reports: Data Included in the Cumulative Rate for Each Requested Report End Date                                                                                                    |
| Measure Log     | gic Specifications Table                                                                                                    |
| 7-1             | Changes in Skin Integrity Post-Acute Care: Pressure Ulcer/Injury (CMS ID: I022.01)                                                                                                    |
| 7-2             | Application of Percent of Residents Experiencing One or More Falls with Major Injury (Long Stay) (NQF #0674) (CMS ID: I013.01)                                                                |
| 7-3             | Application of Percent of Long-Term Care Hospital (LTCH) Patients with an Admission and Discharge Functional Assessment and a Care Plan that Addresses Function (NQF #2631) (CMS ID: I008.02) |
| 7-4             | IRF Functional Outcome Measure: Change in Self-Care Score for Medical Rehabilitation Patients (NQF #2633) (CMS ID: I009.05)                                                                   |
| 7-5             | IRF Functional Outcome Measure: Change in Mobility Score for Medical Rehabilitation Patients (NQF #2634) (CMS ID: I010.05)                                                                    |
| 7-6             | IRF Functional Outcome Measure: Discharge Self-Care Score for Medical Rehabilitation Patients (NQF #2635) (CMS ID: I011.05)                                                                   |
| 7-7             | IRF Functional Outcome Measure: Discharge Mobility Score for Medical Rehabilitation Patients (NQF #2636) (CMS ID: I012.05)                                                                    |
| 7-8             | Drug Regimen Review Conducted With Follow-Up for Identified Issues - Post Acute Care (PAC) Inpatient Rehabilitation Facility (IRF) Quality Reporting Program (QRP) (CMS ID: I021.01)          |
| 7-9             | Transfer of Health Information to the Provider – Post Acute Care (PAC) (CMS ID: I024.01)                                                                                                    |
| 7-10            | Transfer of Health Information to the Patient – Post Acute Care (PAC) (CMS ID: 1025.02)                                                                                                    |
| 7-11            | Discharge Function Score (CMS ID: I026.01)                                                                                                    |
|                 | (continued)                                                                                                    |

(continued)

### **Summary of Tables (continued)**

| Table<br>Number | Table Name                                                     |
|-----------------|----------------------------------------------------------------|
| Appendix        | Tables                                                         |
| A-1             | Effective Dates by CMS ID Update for IRF QRP Quality Measures  |
| A-2             | Effective Dates of IRF Quality Measures User's Manual Versions |
| B-1             | Etiologic Diagnosis or Comorbid Conditions – ICD-10-CM Codes   |

# Chapter 1 Inpatient Rehabilitation Facility Quality Reporting Program Measure Calculations and Reporting User's Manual Organization and Definitions

The purpose of this manual is to present the methods used to calculate quality measures that are included in the Centers for Medicare & Medicaid Services (CMS) Inpatient Rehabilitation Facility (IRF) Quality Reporting Program (QRP). Quality measures are tools that help measure or quantify healthcare processes, outcomes, patient or resident perceptions, and organizational structure/systems that are associated with the ability to provide high-quality services related to one or more quality goals. This manual provides detailed information for each quality measure, including quality measure definitions, inclusion and exclusion criteria, and measure calculation specifications. An overview of the IRF QRP and additional information pertaining to public reporting is publicly available and can be accessed through the IRF QRP website.

<sup>&</sup>lt;sup>1</sup> Centers for Medicare & Medicaid Services. (December 2021). Quality Measures. Accessed in January, 2022. Available at: <a href="https://www.cms.gov/Medicare/Quality-Initiatives-Patient-Assessment-Instruments/QualityMeasures/index">https://www.cms.gov/Medicare/Quality-Initiatives-Patient-Assessment-Instruments/QualityMeasures/index</a>.

### Section 1.1: Organization

This manual is organized by seven chapters and two appendices. The remainder of this section provides information on the contents of each chapter and an overview of the appendices. Chapter 1 presents the purpose of the manual, explaining how the manual is organized and defining key terms that are used throughout subsequent chapters. This chapter also includes a summary of existing quality measures in the IRF QRP, as well as an overview of the quality measures added or removed in the IRF QRP and/or finalized for public reporting display updates with the FY 2025 IRF QRP. The remaining chapters are organized by quality measure and provide detailed information about measure specifications and reporting components. Chapters 2 and 3 identify the Centers for Disease Control and Prevention's (CDC) National Healthcare Safety Network Measures (NHSN) quality measures and the claims-based measures, respectively. The quality measures that rely on IRF-Patient Assessment Instrument (PAI) are presented in Chapter 4, and record selection criteria are explained for each measure. Chapter 5 describes the two Internet Quality Improvement and Evaluation System (iQIES) data reports for the IRF-PAI quality measures, consisting of the iQIES Review and Correct Reports and the iQIES Quality Measure (QM) Reports. The iQIES Review and Correct Report is a single report that contains facility-level quarterly and cumulative rates and its associated patient-level data. The iQIES QM Reports are comprised of two report types, one containing facility-level measure information and a second that includes patient-level data for a selected reporting period. Following the discussion of quality measure specifications for each report, information is presented in table format to illustrate the report calculation month, reporting quarters, and the months of data that are included in each monthly report. Chapter 6 presents the measure calculation methodology specific to the IRF-PAI quality measures, and Chapter 7 provides the measure logical specifications for each of the quality measures within the IRF-PAI, in table format. Appendix A provides effective periods for CMS ID updates corresponding to all IRF QRP measures and current and prior versions of this manual. Lastly, Appendix B includes instruction on the use of the associated Risk-Adjustment Appendix File, which includes the covariate definitions and intercept and covariate coefficient values that are used to calculate the assessment-based (IRF-PAI) risk-adjusted measures. This appendix also provides ICD-10-CM updates to Etiologic Diagnosis or Comorbid Conditions used in measure calculations. Additionally, this appendix provides instruction on the use of the associated **Discharge Function** Score Imputation Appendix File, which includes covariate definitions and model threshold and covariate coefficient values that are used to calculate statistically imputed values for use in Discharge Function Score measure calculations.

### **Section 1.2: IRF Stay Definitions**

**IRF Stay-level Assessment:** An IRF-PAI record is submitted when a patient is discharged from the IRF and includes both admission and discharge data.

**IRF Stay:** Note that IRF-PAI data are only submitted for Medicare Part A and Medicare Advantage patients through September 30, 2024.<sup>2</sup> An IRF stay includes consecutive time in the facility starting with a patient's admission date (Item 12) through the patient's discharge date (Item 40) and is inclusive of interrupted stay days. An interrupted IRF stay is defined as those cases in which a Medicare beneficiary is discharged from the IRF and returns to the same IRF within 3 consecutive calendar days. The three consecutive calendar days begin with the day of the discharge from the IRF and ends on midnight of the third day. Definitions for incomplete and complete IRF stays are specific to the function measures and are addressed in Section 1.3

**Target Date:** The target date for an IRF-PAI record is the discharge date (Item 40). The target date is used to select the IRF stay-level sample for a measure and to determine the sort order for individual patients' assessments included in the target period. The target period for the IRF QRP assessment-based QMs is described in Section 4.1.

**Target Period:** The span of time that defines the Quality Measure Reporting Period for a given measure (e.g., a 12-month period (4 quarters)). The target period and methodology for selecting the stay-level sample for the IRF QRP assessment-based QMs is described in Section 4.1.

IRF QRP Measure Calculations and Reporting User's Manual, V5.0- Effective October 1, 2023

<sup>&</sup>lt;sup>2</sup> Per the <u>FY 2023 IRF PPS Final Rule</u>, IRF providers will need to start collecting and submitting the IRF-PAI assessments on all patients receiving care in an IRF, regardless of payer, beginning on October 1, 2024.

### **Section 1.3: Measure-Specific Definitions**

The methodology for selecting the stay samples for the following function measures includes identifying complete versus incomplete IRF stays, described in detail below:

- Application of Percent of Long-Term Care Hospital (LTCH) Patients with an Admission and Discharge Functional Assessment and a Care Plan That Addresses Function (CMS ID: I008.02)
- IRF Functional Outcome Measure: Discharge Self-Care Score for Medical Rehabilitation Patients (CMS ID: I011.05)
- IRF Functional Outcome Measure: Discharge Mobility Score for Medical Rehabilitation Patients (CMS ID: I012.05)
- IRF Functional Outcome Measure: Change in Self-Care Score for Medical Rehabilitation Patients (CMS ID: I009.05)
- IRF Functional Outcome Measure: Change in Mobility Score for Medical Rehabilitation Patients (CMS ID: I010.05)
- Discharge Function Score (CMS ID: I026.01)

Incomplete IRF Stay: We refer readers to Chapter 6 to review the measure specifications to determine what is considered an incomplete stay for each measure, as applicable. In general, incomplete IRF stays occur when a patient is discharged to an acute care setting resulting in the patient's absence from the IRF for longer than 3 calendar days (e.g., Short-term General Hospital, Long-Term Care Hospital, Inpatient Psychiatric Facility, or Critical Access Hospital (Item 44D)); or dies while in the facility (Item 44C); or is discharged against medical advice (Item 41); or has a stay less than three days (Item 12, Item 40).

**Complete IRF Stay:** All IRF stays not meeting the above criteria for incomplete stays will be considered complete IRF stays.

### **Section 1.4: QRP Measures**

*Table 1-1* provides a list of the measures included in the IRF QRP, the corresponding CMS ID, reference name (short name), and measure type for each measure.

Table 1-1
IRF QRP Quality Measures: CMIT Measure ID Number, CMS ID, and Measure
Reference Name Crosswalk

| Quality Measure                                                                                                    | CMIT<br>Measure ID <sup>a</sup> | CMS<br>ID <sup>b</sup> | Measure<br>Type | Measure Reference<br>Name |  |  |  |
|----------------------------------------------------------------------------------------------------|---------------------------------|------------------------|-----------------|---------------------------|--|--|--|
| National Healthcare Safety Network (NHSN) Measures                                                                                              |                                 |                        |                 |                           |  |  |  |
| National Healthcare Safety Network<br>(NHSN) Catheter-Associated Urinary<br>Tract Infection Outcome Measure                                     | 00459<br>(CBE-endorsed)         | I006.01                | Outcome         | CAUTI                     |  |  |  |
| National Healthcare Safety Network<br>(NHSN) Facility-wide Inpatient<br>Hospital-onset Clostridium difficile<br>Infection (CDI) Outcome Measure | 00462<br>(CBE-endorsed)         | I015.01                | Outcome         | CDI                       |  |  |  |
| Influenza Vaccination Coverage among<br>Healthcare Personnel                                                                                    | 00390<br>(CBE-endorsed)         | I016.01                | Process         | HCP Influenza Vaccine     |  |  |  |
| COVID-19 Vaccination Coverage<br>among Healthcare Personnel (HCP)                                                                               | 00180 (not endorsed)            | I023.02                | Process         | HCP COVID-19 Vaccine      |  |  |  |
| Medicare Claims Based Measures                                                                                                    |                                 |                        |                 |                           |  |  |  |
| Potentially Preventable 30-Day Post-<br>Discharge Readmission Measure for<br>IRF QRP                                                            | 00575 (not endorsed)            | I017.01                | Outcome         | PPR 30-Day                |  |  |  |
| Potentially Preventable Within Stay<br>Readmission Measure for IRFs                                                                             | 00576 (not endorsed)            | I018.01                | Outcome         | PPR Within Stay           |  |  |  |
| Discharge to Community - PAC IRF QRP                                                                                                    | 00210<br>(CBE-endorsed)         | I019.02                | Outcome         | DTC                       |  |  |  |
| Medicare Spending Per Beneficiary<br>(MSPB) - Post Acute Care (PAC) IRF<br>QRP                                                                  | 00434<br>(CBE-endorsed)         | I020.01                | Cost/Resource   | MSPB                      |  |  |  |

## Table 1-1 (continued) IRF QRP Quality Measures: CMIT Measure ID Number, CMS ID, and Measure Reference Name Crosswalk

| Quality Measure                                                                                                    | CMIT<br>Measure ID <sup>a</sup>   | CMS<br>ID <sup>b</sup> | Measure<br>Type | Measure Reference<br>Name                  |  |
|----------------------------------------------------------------------------------------------------|-----------------------------------|------------------------|-----------------|--------------------------------------------|--|
| Assessment Based Measures                                                                                                    |                                   |                        |                 |                                            |  |
| Changes in Skin Integrity Post-Acute<br>Care: Pressure Ulcer/Injury                                                                                                    | 00121 (not endorsed)              | I022.01                | Outcome         | Pressure Ulcer/Injury                      |  |
| Application of Percent of Residents<br>Experiencing One or More Falls with<br>Major Injury (Long Stay)                                                                      | 00520 <sup>3</sup> (not endorsed) | I013.01                | Outcome         | Application of Falls                       |  |
| Application of Percent of Long-Term<br>Care Hospital (LTCH) Patients with an<br>Admission and Discharge Functional<br>Assessment and a Care Plan That<br>Addresses Function | 00513<br>(not endorsed)           | 1008.02                | Process         | Application of<br>Functional<br>Assessment |  |
| IRF Functional Outcome Measure:<br>Change in Self-Care Score for Medical<br>Rehabilitation Patients                                                                         | 00402<br>(CBE-endorsed)           | 1009.05                | Outcome         | Change in Self-<br>Care                    |  |
| IRF Functional Outcome Measure:<br>Change in Mobility Score for Medical<br>Rehabilitation Patients                                                                          | 00401<br>(CBE-endorsed)           | I0010.05               | Outcome         | Change in<br>Mobility                      |  |
| IRF Functional Outcome Measure: Discharge Self-Care Score for Medical Rehabilitation Patients                                                                               | 00404<br>(CBE-endorsed)           | I011.05                | Outcome         | Discharge Self-Care<br>Score               |  |
| IRF Functional Outcome Measure: Discharge Mobility Score for Medical Rehabilitation Patients                                                                                | 00403<br>(CBE-endorsed)           | I012.05                | Outcome         | Discharge Mobility Score                   |  |
| Drug Regimen Review Conducted With Follow-Up for Identified Issues - Post Acute Care (PAC) Inpatient Rehabilitation Facility (IRF) Quality Reporting Program (QRP)          | 00225<br>(not endorsed)           | I021.01                | Process         | DRR                                        |  |

\_

<sup>&</sup>lt;sup>3</sup> This measure is Consensus Based Entity (CBE)-endorsed for long-stay residents in nursing homes (<a href="http://www.qualityforum.org/QPS/0674">http://www.qualityforum.org/QPS/0674</a>), An application of this quality measure was finalized for reporting by IRFs under the <a href="https://www.qualityforum.org/QPS/0674">IRF QRP (Federal Register 80 (6 August 2015): 47096-47100</a>). The use of the words "resident" and "Long Stay" in the title of this measure refers to the use of this measure in the SNF/NH setting. CMS' use of these words does not imply that the IRF patient is a "resident" or that a stay in an IRF is a "long stay".

## Table 1-1 (continued) IRF QRP Quality Measures: CMIT Measure ID Number, CMS ID, and Measure Reference Name Crosswalk

| Quality Measure                                                        | CMIT<br>Measure ID <sup>a</sup> | CMS<br>ID <sup>b</sup> | Measure<br>Type | Measure Reference<br>Name |
|------------------------------------------------------------------------|---------------------------------|------------------------|-----------------|---------------------------|
| Assessment Based Measures                                              |                                 |                        |                 |                           |
| Transfer of Health Information to the Provider – Post-Acute Care (PAC) | 00728<br>(not endorsed)         | I024.01                | Process         | TOH-Provider              |
| Transfer of Health Information to the Patient – Post-Acute Care (PAC)  | 00727<br>(not endorsed)         | I025.02                | Process         | TOH-Patient               |
| Discharge Function Score                                               | 01698<br>(not endorsed)         | I026.01                | Outcome         | DC Function               |

<sup>&</sup>lt;sup>a</sup> Refer to the Centers for Medicare & Medicaid Services Measures Inventory Tool (<a href="https://cmit.cms.gov/cmit/#/">https://cmit.cms.gov/cmit/#/</a>) for the CMIT Measure ID, Consensus Based Entity (CBE)-endorsement status, as well as other detailed measure information. CBE-endorsement status is determined by the CMS CBE, which endorses quality measures through a transparent, consensus-based process that incorporates feedback from diverse groups of stakeholders to foster health care quality improvement. The CMS CBE endorses measures only if they pass a set of measure evaluation criteria. For more information, refer to the document titled CMS CBE Endorsement and Maintenance (<a href="https://mmshub.cms.gov/sites/default/files/Blueprint-CMS-CBE-Endorsement-Maintenance.pdf">https://mmshub.cms.gov/sites/default/files/Blueprint-CMS-CBE-Endorsement-Maintenance.pdf</a>).

<u>Table 1-2</u> and <u>Table 1-3</u> provide an overview of the quality measures added and removed with the FY 2025 IRF QRP, respectively. <u>Table 1-2</u> shows when new measures added to the IRF QRP will be included in reports and released on Care Compare & the Provider Data Catalog. <u>Table 1-3</u> shows when measures retired from the IRF QRP will be removed from reports and removed on Care Compare and the Provider Data Catalog.

<sup>&</sup>lt;sup>b</sup> Reflects changes in CMS measure identifiers based on updated measure specifications.

Table 1-2 **Quality Measures Added to the IRF QRP** 

|                                                                           | Planned Initial Release Date <sup>4</sup> |                               |                                           |  |  |
|---------------------------------------------------------------------------|-------------------------------------------|-------------------------------|-------------------------------------------|--|--|
| Quality Measure                                                           | Review and<br>Correct<br>Reports          | Quality<br>Measure<br>Reports | Care Compare and<br>Provider Data Catalog |  |  |
| Transfer of Health Information to the<br>Provider – Post-Acute Care (PAC) | January 2023                              | October 2023                  | September 2024                            |  |  |
| Transfer of Health Information to the Patient – Post-Acute Care (PAC)     | January 2023                              | October 2023                  | September 2024                            |  |  |
| Discharge Function Score                                                  | January 2024                              | January 2024                  | September 2024                            |  |  |

Table 1-3 Quality Measures Removed/Retired from the IRF QRP

|                                                                                                    | Planned Removal Date <sup>5</sup> |                               |                                           |  |  |
|----------------------------------------------------------------------------------------------------|-----------------------------------|-------------------------------|-------------------------------------------|--|--|
| Quality Measure                                                                                                    | Review and<br>Correct<br>Reports  | Quality<br>Measure<br>Reports | Care Compare and<br>Provider Data Catalog |  |  |
| Application of Percent of Long-Term<br>Care Hospital (LTCH) Patients with an<br>Admission and Discharge Functional<br>Assessment and a Care Plan That<br>Addresses Function | January 2024                      | January 2024                  | September 2024                            |  |  |
| Application of the IRF Functional<br>Outcome Measure: Change in Self-Care<br>Score for Medical Rehabilitation<br>Patients                                                   | January 2024                      | January 2024                  | September 2024                            |  |  |
| Application of IRF Functional Outcome<br>Measure: Change in Mobility Score for<br>Medical Rehabilitation Patients                                                           | January 2024                      | January 2024                  | September 2024                            |  |  |

<sup>&</sup>lt;sup>4</sup> Planned initial release dates are based on the FY 2023 and FY2024 Medicare Inpatient Rehabilitation Facility (IRF) Prospective Payment System (PPS) final rules.

<sup>5</sup> Planned removal dates are based on the FY2024 IRF PPS final rule.

## **Chapter 2 National Healthcare Safety Network Measures**

An overview of the NHSN measures and annual reports containing quality measure information can be accessed on the <u>CDC NHSN website</u>. Additionally, quality measure information and quality reporting program details can be found in the <u>FY 2017 IRF PPS final rule</u>. Below are the CDC NHSN quality measures included in the IRF QRP as of October 1, 2023 and hyperlinks that provide detailed information about each measure on the CDC website, including measure descriptions and definitions, data collection methods, specifications (e.g., numerator, denominator, Standardized Infection Ratio (SIR) calculations), and reporting requirements:

### National Healthcare Safety Network (NHSN) Catheter-Associated Urinary Tract Infection Outcome Measure (CMS ID: 1006.01)

This measure calculates the total number of healthcare-associated CAUTI among
patients in bedded inpatient care locations, from the total number of indwelling
urinary catheter days for each location under surveillance for CAUTI during the
associated data period. This measure is risk-adjusted.

oCDC NHSN: CAUTI

## National Healthcare Safety Network (NHSN) Facility-wide Inpatient Hospital-onset Clostridium difficile Infection (CDI) Outcome Measure (CMS ID: I015.01)

• This measure calculates the total number of observed hospital-onset CDI Laboratory Identified (LabID) events among all inpatients in the facility, excluding well baby-nurseries and NICUs, from the total number of expected hospital-onset CDI LabID events determined through the facility's number of inpatient days, bed size, affiliation with a medical school, microbiological test used to identify *C. difficile*, and community onset CDI admission prevalence rate.

•CDC NHSN: CDI

#### <u>Influenza Vaccination Coverage among Healthcare Personnel (CMS ID: 1016.01)</u>

• This measure identifies the percentage of healthcare personnel who receive the influenza vaccination among the total number of healthcare personnel (HCP) in the facility for at least one working day between October 1 and March 31 of the following year, regardless of clinical responsibility or patient contact.

oCDC NHSN: HCP Influenza Vaccine

#### **COVID-19 Vaccination Coverage among Healthcare Personnel (HCP) (CMS ID: I023.02)**

- This measure identifies the percentage of HCP eligible to work in the IRF setting for at least one day during the reporting period, excluding HCP with contraindications to the COVID-19 vaccine, who are considered up to date, regardless of clinical responsibility or patient contact.
  - o Note: This measure has been updated to replace the term 'complete vaccination course' with 'up to date' in the HCP vaccination definition and to update the numerator to specify the time frames within which an HCP is considered up to date with recommended COVID-19 vaccines, including booster doses.
    - CDC NHSN: HCP COVID-19 Vaccine<sup>6</sup>

IRF QRP Measure Calculations and Reporting User's Manual, V5.0– Effective October 1, 2023

<sup>&</sup>lt;sup>6</sup> The updated measure specifications were effective January 2023.

## Chapter 3 Medicare Claims-Based Measures

CMS uses a range of data sources to calculate quality measures. The quality measures listed below were developed using Medicare claims data submitted for Medicare Fee-For-Service (FFS) patients. Each measure is calculated using unique specifications and methodologies. Information regarding measure specifications and reporting details is publicly available and can be accessed on the IRF Quality Reporting Measures Information website. Below are the Medicare claims-based measures included in the IRF QRP as of October 1, 2023 and hyperlinks that provide information about each measure, including measure descriptions and definitions, specifications (e.g., numerator, denominator, exclusions, calculations), care setting, and risk-adjustment. Note: as of the manual publication date, an update to the claims-based measures specifications are in progress. An updated claims-based measures specifications document will be posted on the IRF Quality Reporting Measures Information website.

## <u>Potentially Preventable 30-Day Post-Discharge Readmission Measure for IRF QRP (CMS ID: I017.01)</u>

- This measure estimates the risk-standardized rate of unplanned, potentially preventable readmissions for patients (Medicare FFS beneficiaries) who receive services in inpatient rehabilitation facilities (IRFs).
  - oMedicare Claims-Based: Potentially Preventable Readmissions

#### Potentially Preventable Within Stay Readmission Measure for IRFs (CMS ID: 1018.01)

- This measure assesses potentially preventable readmissions during the IRF stay. The definition for this measure was developed concurrently with the post-discharge readmission measures and measures the risk-standardized rate of unplanned, potentially preventable readmissions for patients (Medicare FFS beneficiaries) who receive services in inpatient rehabilitation facilities (IRFs).
  - •Medicare Claims-Based: Potentially Preventable Within Stay Readmission

### Discharge to Community - PAC IRF QRP (CMS ID: 1019.02)

- This measure reports an IRF's risk-standardized rate of Medicare FFS patients who are discharged to the community following an IRF stay, do not have an unplanned readmission to an acute care hospital or LTCH in the 31 days following discharge to community, and remain alive during the 31 days following discharge to community. Community, for this measure, is defined as home or self-care with or without home health services. An additional measure denominator exclusion was finalized in the FY 2020 IRF PPS final rule to exclude IRF stays for baseline nursing facility (NF) residents. Baseline NF residents are defined as patients who had a long-term NF stay in the 180 days preceding their hospitalization and IRF stay, with no intervening community discharge between the long-term NF stay and qualifying hospitalization for measure inclusion.
  - oMedicare Claims-Based: Discharge to Community-Post Acute Care

## <u>Medicare Spending Per Beneficiary (MSPB) - Post Acute Care (PAC) IRF QRP (CMS ID: I020.01)</u>

- This measure evaluates IRF providers' resource use relative to the resource use of the national median IRF provider. Specifically, the measure assesses the cost to Medicare for services performed by the IRF provider during an MSPB-PAC IRF episode. The measure is calculated as the ratio of the price-standardized, risk-adjusted MSPB-PAC amount for each IRF divided by the episode-weighted median MSPB-PAC amount across all IRF providers.
  - oMedicare Claims-Based: Medicare Spending Per Beneficiary

## Chapter 4 IRF Stay Selection for Assessment-Based (IRF-PAI) Quality Measures

### Section 4.1: Quality Measures Based on the Calendar Year

This section presents the **stay selection** criteria for assessment-based (IRF-PAI) quality measure calculations whose **target period is 12 months** (**four quarters**). <u>Table 4-1</u> lists the measures and their respective target periods. Apply the respective quality measure calculations from **Chapter 6** to the eligible target period IRF stays. Additionally, **Chapter 7** provides the instructions in table format, and the references to the table numbers are included below.

Quality measures included in this section:

- Changes in Skin Integrity Post-Acute Care: Pressure Ulcer/Injury (CMS ID: I022.01)
   Table 7-1
- Application of Percent of Residents Experiencing One or More Falls with Major Injury (CMS ID: I013.01) <u>Table 7-2</u>
- Application of Percent of Long-Term Care Hospital (LTCH) Patients with an Admission and Discharge Functional Assessment and a Care Plan That Addresses Function (CMS ID: I008.02) <u>Table 7-3</u>
- IRF Functional Outcome Measure: Change in Self-Care Score for Medical Rehabilitation Patients (CMS ID: I009.05) *Table 7-4*
- IRF Functional Outcome Measure: Change in Mobility Score for Medical Rehabilitation Patients (CMS ID: I010.05) *Table 7-5*
- IRF Functional Outcome Measure: Discharge Self-Care Score for Medical Rehabilitation Patients (CMS ID: I011.05) <u>Table 7-6</u>
- IRF Functional Outcome Measure: Discharge Mobility Score for Medical Rehabilitation Patients) (CMS ID: I012.05) *Table 7-7*
- Drug Regimen Review Conducted With Follow-Up for Identified Issues Post Acute Care (PAC) Inpatient Rehabilitation Facility (IRF) Quality Reporting Program (QRP) (CMS ID: I021.01) <u>Table 7-8</u>
- Transfer of Health Information to the Provider Post-Acute Care (PAC) (CMS ID: I024.01) <u>Table 7-9</u>
- Transfer of Health Information to the Patient Post-Acute Care (PAC) (CMS ID: I025.02) Table 7-10
- Discharge Function Score (CMS ID: I026.01) <u>Table 7-11</u>

#### The eligible IRF stays for these quality measures are selected as follows:

- 1. Select all IRF stays with a target date (discharge date (Item 40)) within the data target period. These are the *target period IRF stays*.
- 2. Sort the IRF stays according to the following:
  - Provider Internal ID.
  - Patient Internal ID
  - Admission Date (ascending)
  - Discharge Date (descending)
  - Correction Number (descending)
  - IRF Assessment ID (descending)
- 3. For each unique admission date, select the first record to eliminate duplicates.
- 4. If any IRF stays for the same Provider Internal ID and Patient Internal ID are overlapping by more than one day (i.e., the admission date of a subsequent assessment is earlier than the discharge date of the prior assessment), remove both stays.
- 5. If a patient has multiple eligible IRF stays with a discharge date within the target period, then include each eligible stay in the measure.

Table 4-1
Target Period for all Assessment-Based (IRF-PAI) Quality Measures

| Quality Measure                                                                                                    | Target Period                 |
|----------------------------------------------------------------------------------------------------|-------------------------------|
| Changes in Skin Integrity Post-Acute Care: Pressure Ulcer/Injury (CMS ID: I022.01)                                                                                                   | January 1 through December 31 |
| Application of Percent of Residents Experiencing One or More Falls with Major Injury (Long Stay) (CMS ID: I013.01)                                                                   | January 1 through December 31 |
| Application of Percent of Long-Term Care Hospital (LTCH) Patients with an Admission and Discharge Functional Assessment and a Care Plan That Addresses Function (CMS ID: I008.02)    | January 1 through December 31 |
| IRF Functional Outcome Measure: Change in Self-Care Score for Medical Rehabilitation Patients (CMS ID: 1009.05)                                                                      | January 1 through December 31 |
| IRF Functional Outcome Measure: Change in Mobility Score for Medical Rehabilitation Patients (CMS ID: I010.05)                                                                       | January 1 through December 31 |
| IRF Functional Outcome Measure: Discharge Self-Care Score for Medical Rehabilitation Patients (CMS ID: I011.05)                                                                      | January 1 through December 31 |
| IRF Functional Outcome Measure: Discharge Mobility Score for Medical Rehabilitation Patients (CMS ID: I012.05)                                                                       | January 1 through December 31 |
| Drug Regimen Review Conducted With Follow-Up for Identified Issues - Post Acute Care (PAC) Inpatient Rehabilitation Facility (IRF) Quality Reporting Program (QRP) (CMS ID: I021.01) | January 1 through December 31 |
| Transfer of Health Information to the Provider – Post-Acute Care (PAC) (CMS ID: I024.01)                                                                                             | January 1 through December 31 |
| Transfer of Health Information to the Patient – Post-Acute Care (PAC) (CMS ID: I025.02)                                                                                              | January 1 through December 31 |
| Discharge Function Score (CMS ID: I026.01)                                                                                                    | January 1 through December 31 |

[This page intentionally left blank.]

### **Chapter 5**

### Internet Quality Improvement and Evaluation System (iQIES) Data Selection for Assessment-Based (IRF-PAI) Quality Measures

The purpose of this chapter is to present the data selection criteria for the iQIES Review and Correct Reports and the iQIES Quality Measure (QM) Reports for quality measures that are included in the IRF QRP and are specific to those quality measures calculated using the IRF-PAI. Information about the iQIES reports can be found on the CMS iQIES Reports website.

- The iQIES Review and Correct Reports contain facility-level and patient-level measure information for assessment-based measures and are updated on a quarterly basis with data refreshed weekly as data become available.
  - These reports allow providers to obtain facility-level performance data and its associated patient-level data for the past 12 months (four full quarters) and are restricted to only the assessment-based measures. The intent of this report is for providers to have access to reports prior to the quarterly data submission deadline to ensure accuracy of their data. This also allows providers to track cumulative quarterly data that include data from quarters after the submission deadline ("frozen" data).
- The iQIES QM Reports are refreshed monthly and separated into two reports: one containing measure information at the facility-level and another at the patient-level for a single reporting period. The intent of these reports is to enable tracking of quality measure data regardless of quarterly submission deadline ("freeze") dates.
  - The assessment-based (IRF-PAI) measures are refreshed monthly, at the facilityand patient-level, as data become available. The performance data contain the current quarter (may be partial) and the past three quarters.
  - The claims-based measures are updated annually and data are provided at the facility-level only.
  - The CDC NHSN measures are updated quarterly for all measures, except for the Influenza Vaccination Coverage among Healthcare Personnel measure which is updated annually. The data for these measures are provided at the facility-level only.

The iQIES Review and Correct Reports and the iQIES QM Reports can help identify data errors that affect performance scores. They also allow the providers to use the data for quality improvement purposes.

**Section 5.1** contains data selection criteria for the assessment-based (IRF-PAI) quality measures for the iQIES Review and Correct Reports. Since the criteria and reporting periods for the iQIES QM Reports are consistent across the facility- and patient-level reports, **Section 5.2** of this chapter presents data selection information that can be applied to both the iQIES Patient-level QM Reports and the iQIES Facility-level QM Reports.

### Section 5.1: iQIES Review and Correct Reports

Below are the specifications for the iQIES Review and Correct Reports for the quality measures presented in **Chapter 4**, **Section 4.1**:

- 1. Quarterly reports contain quarterly rates and a cumulative rate.
  - a. The quarterly rates will be displayed using up to one quarter of data.
  - b. The cumulative rates will be displayed using all data within one target period.
  - c. For all measures, excluding the Change in Self-Care and Change in Mobility measures: the cumulative rate is derived by dividing the numerator of all eligible IRF stays in the target period by the denominator of all eligible IRF stays in the target period.
    - i. For the Change in Self-Care and Change in Mobility measures: the cumulative rate is derived by including all IRF stays for the target period which do not meet the exclusion criteria, calculating the change scores for each IRF stay, and then calculating the mean of the change scores. For instructions on calculating the change scores, please see Chapter 6, Section 6.4 for the Change in Self-Care measure and Chapter 6, Section 6.5 for the Change in Mobility measure.
  - d. Data submission deadline: data must be submitted by 11:59 p.m. ET on the 15th of August, November, February, or May after the end of each respective quarter. However, if the 15th of the month falls on a Friday, weekend, or federal holiday, the data submission deadline is delayed until 11:59 p.m. ET on the next business day.
    - i. For example, the data submission deadline for Quarter 4 (October 1 through December 31) data collection would normally be 11:59 p.m. ET, May 15, which is the 15th day of the month, 4.5 months after the end of the data collection period. However, in FY 2022, May 15th fell on a Sunday; therefore, the deadline for this data submission was extended to the next business day, which was May 16, 2022, at 11:59 p.m. ET.
  - e. The measure calculations for the quarterly rates and the cumulative rates are refreshed weekly.
- 2. Complete data (full target period) are available for previously existing quality measures. Only partial data will be available for new measures until a target period of data has accumulated. Once a target period of data has accumulated, as each quarter advances, the subsequent quarter will be added and the earliest quarter will be removed.
- 3. Patient-level data will be displayed for each reporting quarter in the report.
- 4. The illustration of the reporting timeline for the iQIES Review and Correct Reports for the following quality measures is provided in <u>Table 5-3</u> for the quarterly rates and <u>Table 5-4</u> for the cumulative rates:
  - a. Changes in Skin Integrity Post-Acute Care: Pressure Ulcer/Injury (CMS ID: I022.01)

- b. Application of Percent of Residents Experiencing One or More Falls with Major Injury (Long Stay) (CMS ID: I013.01)
- c. Application of Percent of Long-Term Care Hospital (LTCH) Patients with an Admission and Discharge Functional Assessment and a Care Plan That Addresses Function (CMS ID: I008.02)
- d. IRF Functional Outcome Measure: Change in Self-Care Score for Medical Rehabilitation Patients (CMS ID: I009.05)
- e. IRF Functional Outcome Measure: Change in Mobility Score for Medical Rehabilitation Patients (CMS ID: I010.05)
- f. IRF Functional Outcome Measure: Discharge Self-Care Score for Medical Rehabilitation Patients (CMS ID: I011.05)
- g. IRF Functional Outcome Measure: Discharge Mobility Score for Medical Rehabilitation Patients (CMS ID: I012.05)
- h. Drug Regimen Review Conducted With Follow-Up for Identified Issues Post Acute Care (PAC) Inpatient Rehabilitation Facility (IRF) Quality Reporting Program (QRP) (CMS ID: I021.01)
- i. Transfer of Health Information to the Provider Post-Acute Care (PAC) (CMS ID: I024.01)
- j. Transfer of Health Information to the Patient Post-Acute Care (PAC) (CMS ID: I025.02)
- k. Discharge Function Score (CMS ID: I026.01)
- 5. **Data calculation rule**: The calculations include IRF stays with discharge dates through the end of the quarter.

<u>Table 5-1</u> defines the discharge dates included for each calendar year quarter. <u>Table 5-2</u> displays whether the quality measure was considered new or existing for iQIES reporting in the user-requested year. For new measures, data are accumulated until four quarters have been collected and then rolling quarters occur for subsequent years. For existing measures, data are displayed based on rolling quarters.

Table 5-1
Discharge Dates for Each Quarter Defined by Calendar Year

| Calendar Year<br>Quarter | Discharge Dates<br>Included in the Report |
|--------------------------|-------------------------------------------|
| Quarter 1                | January 1 through March 31                |
| Quarter 2                | April 1 through June 30                   |
| Quarter 3                | July 1 through September 30               |
| Quarter 4                | October 1 through December 31             |

Table 5-2 Measure Types by User-Requested Year for all Assessment-Based (IRF-PAI) Quality Measures

| Measure Type by User Requested Year                                                                                                    |          |               |          |          |  |
|----------------------------------------------------------------------------------------------------|----------|---------------|----------|----------|--|
| Quality Measure                                                                                                    | 2019     | 2020-<br>2022 | 2023     | 2024     |  |
| Changes in Skin Integrity Post-Acute Care: Pressure Ulcer/Injury (CMS ID: I022.01)                                                                                                    | New      | Existing      | Existing | Existing |  |
| Application of Percent of Residents Experiencing One or More Falls with Major Injury (Long Stay) (CMS ID: I013.01)                                                                            | Existing | Existing      | Existing | Existing |  |
| Application of Percent of Long-Term Care Hospital (LTCH) Patients with an Admission and Discharge Functional Assessment and a Care Plan That Addresses Function (CMS ID: 1008.02)             | Existing | Existing      | Existing | Removed  |  |
| IRF Functional Outcome Measure: Change in Self-Care<br>Score for Medical Rehabilitation Patients (CMS ID:<br>I009.05)                                                                         | Existing | Existing      | Existing | Removed  |  |
| IRF Functional Outcome Measure: Change in Mobility<br>Score for Medical Rehabilitation Patients (CMS ID:<br>I010.05)                                                                          | Existing | Existing      | Existing | Removed  |  |
| IRF Functional Outcome Measure: Discharge Self-Care<br>Score for Medical Rehabilitation Patients (CMS ID:<br>I011.05)                                                                         | Existing | Existing      | Existing | Existing |  |
| IRF Functional Outcome Measure: Discharge Mobility<br>Score for Medical Rehabilitation Patients (CMS ID:<br>I012.05)                                                                          | Existing | Existing      | Existing | Existing |  |
| Drug Regimen Review Conducted With Follow-Up<br>for Identified Issues - Post Acute Care (PAC)<br>Inpatient Rehabilitation Facility (IRF) Quality<br>Reporting Program (QRP) (CMS ID: I021.01) | New      | Existing      | Existing | Existing |  |
| Transfer of Health Information to the Provider – Post-Acute Care (PAC) (CMS ID: I024.01)                                                                                                    | _        | _             | New      | Existing |  |

## Table 5-2 (continued) Measure Types by User-Requested Year for all Assessment-Based (IRF-PAI) Quality Measures

| Measure Type by User Requested Year                                                     |      |               |      |          |
|-----------------------------------------------------------------------------------------|------|---------------|------|----------|
| Quality Measure                                                                         | 2019 | 2020-<br>2022 | 2023 | 2024     |
| Transfer of Health Information to the Patient – Post-Acute Care (PAC) (CMS ID: I025.02) | _    | _             | New  | Existing |
| Discharge Function Score (CMS ID: I026.01)                                              | _    | _             | _    | New      |

<u>Table 5-3</u> below shows examples of quarterly rates included in the iQIES Review and Correct Reports for existing and for new measures:

• For an existing measure, if the requested calendar year quarter end date is Quarter 1, 2024 (end date of March 31st), the four quarters of data provided in this request include Q2 2023 (April – June), Q3 2023 (July – September), Q4 2023 (October – December), and Q1 2024 (January – March). For a new measure, typically, if the requested calendar year quarter end date is Quarter 1, 2024 (end date of March 31st), the only quarter of data provided in this request includes Q1 2024 (January – March).

Table 5-3
iQIES Review and Correct Reports: Quarterly Rates Included in Each Requested Quarter
End Date<sup>a</sup>

| Requested Calendar<br>Year Quarter End Date <sup>b</sup> | Measure Type | Quarter(s) Included<br>from Previous Year <sup>c</sup> | Quarter(s) Included<br>from User-Requested<br>Year |
|----------------------------------------------------------|--------------|--------------------------------------------------------|----------------------------------------------------|
| Quarter 1, YYYY                                          | New          | _                                                      | Quarter 1                                          |
|                                                          | Existing     | Quarter 2<br>Quarter 3<br>Quarter 4                    | Quarter 1                                          |
| Quarter 2, YYYY                                          | New          | _                                                      | Quarter 1<br>Quarter 2                             |
|                                                          | Existing     | Quarter 3<br>Quarter 4                                 | Quarter 1<br>Quarter 2                             |

<sup>&</sup>lt;sup>7</sup> Because the Discharge Function Score measure calculations utilize data that are already being collected, quarterly rates will capture four quarters of data, beginning with data collected from Q1 2023 through Q4 2023 (January 1, 2023 through December 31, 2023) if technically feasible. Therefore, if the requested calendar year quarter end date is Quarter 1, 2024, the data that will be provided in this request will include the same range of dates as for existing measures.

IRF QRP Measure Calculations and Reporting User's Manual, V5.0- Effective October 1, 2023

Table 5-3 (continued)
iQIES Review and Correct Reports: Quarterly Rates Included in Each Requested Quarter
End Date<sup>a</sup>

| Requested Calendar<br>Year Quarter End Date <sup>b</sup> | Measure Type | Quarter(s) Included<br>from Previous Year <sup>c</sup> | Quarter(s) Included<br>from User-Requested<br>Year |
|----------------------------------------------------------|--------------|--------------------------------------------------------|----------------------------------------------------|
| Quarter 3, YYYY                                          | New          | _                                                      | Quarter 1<br>Quarter 2<br>Quarter 3                |
|                                                          | Existing     | Quarter 4                                              | Quarter 1<br>Quarter 2<br>Quarter 3                |
| Quarter 4, YYYY                                          | New          | _                                                      | Quarter 1<br>Quarter 2<br>Quarter 3<br>Quarter 4   |
|                                                          | Existing     | _                                                      | Quarter 1<br>Quarter 2<br>Quarter 3<br>Quarter 4   |

<sup>&</sup>lt;sup>a</sup> See <u>Table 5-1</u> for discharge dates included for each quarter and <u>Table 5-2</u> to determine the measure type for each quality measure.

<sup>&</sup>lt;sup>b</sup> YYYY = User-Requested Year

<sup>&</sup>lt;sup>c</sup> Calendar year prior to the User-Requested Year

Table 5-4
iQIES Review and Correct Reports: Data Included in the Cumulative Rate for Each
Requested Quarter End Date<sup>a</sup>

| Requested Calendar<br>Year Quarter End<br>Date <sup>b</sup> | Measure Type | Data Included from Previous Year <sup>c</sup> | Data Included from User-<br>Requested Year |
|-------------------------------------------------------------|--------------|-----------------------------------------------|--------------------------------------------|
| Quarter 1, YYYY                                             | New          | _                                             | Quarter 1                                  |
|                                                             | Existing     | Quarter 2 through Quarter 4                   | Quarter 1                                  |
| Quarter 2, YYYY                                             | New          | _                                             | Quarter 1 through Quarter 2                |
|                                                             | Existing     | Quarter 3 through Quarter 4                   | Quarter 1 through Quarter 2                |
| Quarter 3, YYYY                                             | New          | _                                             | Quarter 1 through Quarter 3                |
|                                                             | Existing     | Quarter 4                                     | Quarter 1 through Quarter 3                |
| Quarter 4, YYYY                                             | New          | _                                             | Quarter 1 through Quarter 4                |
|                                                             | Existing     | _                                             | Quarter 1 through Quarter 4                |

<sup>&</sup>lt;sup>a</sup> See <u>Table 5-1</u> for discharge dates included for each quarter and <u>Table 5-2</u> to determine the measure type for each quality measure.

### Section 5.2: iQIES Quality Measure (QM) Reports

Below are the specifications for the iQIES QM Reports for measures presented in **Chapter 4**, **Section 4.1**:

- 1. Measures are calculated consistent with the methods in the previous section, Chapter 5, Section 5.1, "iQIES Review and Correct Reports".
  - a. Only the cumulative rates will be displayed using all data in the target period.
- 2. The illustration of reporting timeline for the monthly iQIES QM Reports is provided in *Table 5-5* for the following measures:
  - a. Changes in Skin Integrity Post-Acute Care: Pressure Ulcer/Injury (CMS ID: I022.01)
  - b. Application of Percent of Residents Experiencing One or More Falls with Major Injury (CMS ID: I013.01)
  - c. Application of Percent of Long-Term Care Hospital (LTCH) Patients with an Admission and Discharge Functional Assessment and a Care Plan That Addresses Function (CMS ID: I008.02)

<sup>&</sup>lt;sup>b</sup> YYYY = User-Requested Year

<sup>&</sup>lt;sup>c</sup> Calendar year prior to the User-Requested Year

- d. IRF Functional Outcome Measure: Change in Self-Care Score for Medical Rehabilitation Patients (CMS ID: I009.05)
- e. IRF Functional Outcome Measure: Change in Mobility Score for Medical Rehabilitation Patients (CMS ID: I010.05)
- f. IRF Functional Outcome Measure: Discharge Self-Care Score for Medical Rehabilitation Patients (CMS ID: I011.05)
- g. IRF Functional Outcome Measure: Discharge Mobility Score for Medical Rehabilitation Patients (CMS ID: I012.05)
- h. Drug Regimen Review Conducted With Follow-Up for Identified Issues Post Acute Care (PAC) Inpatient Rehabilitation Facility (IRF) Quality Reporting Program (QRP) (CMS ID: I021.01)
- i. Transfer of Health Information to the Provider Post-Acute Care (PAC) (CMS ID: I024.01)
- j. Transfer of Health Information to the Patient Post-Acute Care (PAC) (CMS ID: I025.02)
- k. Discharge Function Score (CMS ID: I026.01)
- 3. **Data calculation rule:** The calculations include IRF stay-level records with discharge dates through the end of the month.

Table 5-5
iQIES QM Reports: Data Included in the Cumulative Rate for Each Requested Report
End Date

| Requested Report End<br>Date <sup>a</sup> | iQIES QM Report<br>Calculation Month | Data Included from<br>Previous Year <sup>b</sup> | Data Included from User-<br>Requested Year |
|-------------------------------------------|--------------------------------------|--------------------------------------------------|--------------------------------------------|
| 03/31/YYYY                                | February                             | April through December                           | January                                    |
| (Quarter 1, YYYY)                         | March                                | April through December                           | January through February                   |
|                                           | April                                | April through December                           | January through March                      |
| 06/30/YYYY                                | May                                  | July through December                            | January through April                      |
| (Quarter 2, YYYY)                         | June                                 | July through December                            | January through May                        |
|                                           | July                                 | July through December                            | January through June                       |
| 09/30/YYYY                                | August                               | October through December                         | January through July                       |
| (Quarter 3, YYYY)                         | September                            | October through December                         | January through August                     |
|                                           | October                              | October through December                         | January through September                  |
| 12/31/YYYY                                | November                             | _                                                | January through October                    |
| (Quarter 4, YYYY)                         | December                             | _                                                | January through November                   |
|                                           | January                              | _                                                | January through December                   |

<sup>&</sup>lt;sup>a</sup> YYYY = User-Requested Year

<sup>&</sup>lt;sup>b</sup> Calendar year prior to the User-Requested Year

## Chapter 6 Measure Calculations for Assessment-Based (IRF-PAI) Quality Measures

This chapter presents technical details regarding calculating the assessment-based quality measures that are included in the IRF QRP. Note that IRF-PAI data are submitted only for Medicare Part A and Medicare Advantage patients through September 30, 2024. In this chapter, each section is specific to an assessment-based quality measure. Within each section the iQIES Review and Correct Report measure calculations are presented first, followed by the iQIES QM Report measure calculations. If the measure is risk-adjusted for the QM Reports, then additional details regarding the risk-adjusted calculations are provided; otherwise, the Review and Correct Report calculations can be used to conduct the QM Report measure calculations. Prior to the measure specifications steps in **Chapter 6**, please refer to **Chapter 1**, **Section 1.2** on instructions to define the IRF stay for the QM sample and **Chapter 4** for the record selection criteria.

## Section 6.1: Changes in Skin Integrity Post-Acute Care: Pressure Ulcer/Injury (CMS ID: I022.01)

## iOIES Review and Correct Report Measure Calculations for Changes in Skin Integrity Post-Acute Care: Pressure Ulcer/Injury (CMS ID: I022.01)

For the Review and Correct Reports, only the facility-level observed score is computed; the facility's risk-adjusted score is not reported. Using the definitions from <u>Table 7-1</u>, the following steps are used to calculate the quality measure.

- 1. Identify excluded IRF stays (Steps 1.1 through 1.2).
  - 1.1 An IRF stay is excluded if data on new or worsened Stage 2, 3, 4, and unstageable pressure ulcers/injuries are missing at discharge: (M0300B1 = [-]) or M0300B2 = [-]) and (M0300C1 = [-]) or M0300C2 = [-]) and (M0300D1 = [-]) or M0300E2 = [-]) and (M0300E1 = [-]) or M0300E2 = [-]) and (M0300E1 = [-]) or M0300E2 = [-]).
  - 1.2 An IRF stay is excluded if the patient died during the IRF stay; i.e., Item 44C = [0].
- **2. Determine the denominator count**. Determine the total number of IRF stays with a discharge date in the measure target period, which do not meet the exclusion criteria.
- **3. Determine the numerator count**. Determine the total number of IRF stays for which the IRF-PAI indicates one or more new or worsened Stage 2-4 pressure ulcer(s), or unstageable pressure ulcers/injuries at discharge, compared to admission:
  - Stage 2 (M0300B1) (M0300B2) > 0, OR

<sup>&</sup>lt;sup>8</sup> Per the <u>FY 2023 IRF PPS Final Rule</u>, IRF providers will need to start collecting and submitting the IRF-PAI assessments on all patients receiving care in an IRF, regardless of payer, beginning on October 1, 2024.

- Stage 3 (M0300C1) (M0300C2) > 0, OR
- Stage 4 (M0300D1) (M0300D2) > 0, OR
- Unstageable Non-removable dressing/device (M0300E1) (M0300E2) > 0, OR
- Unstageable Slough and/or eschar (M0300F1) (M0300F2) > 0, OR
- Unstageable Deep tissue injury (M0300G1) (M0300G2) > 0
- **4.** Calculate the facility-level observed score. Divide the facility's numerator count (Step 3) by its denominator count (Step 2) to obtain the facility-level observed score, and then multiply by 100 to obtain a percent value.

### 5. Round the percent value to one decimal place.

- 5.1 If the digit in the second decimal place is 5 or greater, add 1 to the first decimal place; otherwise, leave the first decimal place unchanged.
- 5.2 Drop all the digits following the first decimal place.

## <u>iOIES OM Report Measure Calculations for Changes in Skin Integrity Post-Acute Care:</u> <u>Pressure Ulcer/Injury (CMS ID: I022.01)</u>

This measure is risk-adjusted for the iQIES QM Reports and an observed and a risk-adjusted value is reported. Using the definitions in <u>Table 7-1</u>, the following steps are used to calculate the measure.

- 1. Calculate the facility-level observed score (Steps 1.1 through 1.2 below).
  - 1.1 To calculate the facility-level observed score, complete Steps 1 4 from **Chapter** 6, **Section 6.1**, "iQIES Review and Correct Report Measure Calculations for Changes in Skin Integrity Post-Acute Care: Pressure Ulcer/Injury."
  - 1.2 Do not multiply by 100 or round to the nearest first decimal place. All rounding will be done at the end of the measure calculation.
- 2. Calculate the national average observed score<sup>9</sup> (Steps 2.1 through 2.3).
  - 2.1 After excluding IRF stays based on the criteria listed in <u>Table 7-1</u>, the remaining IRF stays become the denominator for the national average observed score.
  - 2.2 Identify IRF stays in the denominator of the national average observed score with pressure ulcers/injuries that are new or worsened based on the criteria in <u>Table 7-1</u>. These records comprise the numerator of the national average observed score.
  - 2.3 Divide the numerator (2.2) by the denominator (2.1) to calculate the national average observed score.

Note: Because there is limited public accessibility to national assessment data, this document provides a national average observed score based on the reporting period of

IRF QRP Measure Calculations and Reporting User's Manual, V5.0- Effective October 1, 2023

<sup>&</sup>lt;sup>9</sup> The national average observed score is calculated using the IRF stay as the unit of analysis.

the regression intercept and coefficients. The national average observed score can be seen in <u>Table RA-2</u> of the Risk-Adjustment Appendix File on the <u>IRF QRP Measures</u> <u>Information website</u>. Please note that, depending on the reporting period and time of calculation, the national average observed score used in the iQIES QM Report, Provider Preview Report, and on public display on the Care Compare Website may vary from the national average observed score provided by these documents.

- 3. Calculate the facility-level expected score for each IRF stay (Steps 3.1 through 3.3).
  - 3.1 Determine presence or absence of the pressure ulcer covariates for each IRF stay.
  - 3.2 Using the covariate definitions in <u>Table RA-3</u> in the associated Risk-Adjustment Appendix File, assign covariate values (COV), either '0' for covariate condition not present or '1' for covariate condition present, for each IRF stay for each of the four covariates as reported on the Admission assessment.
  - 3.3 Calculate the expected score for each IRF stay using the following formula:

[1] IRF stay level expected score = 
$$\frac{1}{[1 + e^{-x}]}$$

Where:

- *e* is the base of natural logarithms.
- X is a linear combination of the constant and the logistic regression coefficients times the covariate values (from Formula [2], below):

[2] 
$$X = \beta_0 + \beta_1(COV_1) + \beta_2(COV_2) + \beta_3(COV_3) + \beta_4(COV_4)$$
  
[3] Probability( $Y = 1$ ) = Logit( $X$ )

Where:

- Y identifies if the IRF stay is part of the numerator count (i.e., triggering the quality measure: 1 = yes, 0 = no).
- $\beta_0$  is the logistic regression constant or intercept.
- $\beta_1$  is the logistic regression coefficient for the first covariate "functional mobility", and  $COV_1$  is the IRF stay-level covariate value.
- $\beta_2$  is the logistic regression coefficient for the second covariate "bowel continence", and  $COV_2$  is the IRF stay-level covariate value.
- $\beta_3$  is the logistic regression coefficient for the third covariate "peripheral vascular disease/peripheral artery disease (PVD/PAD) or diabetes mellitus", and  $COV_3$  is the IRF stay-level covariate value.
- $\beta_4$  is the logistic regression coefficient for the fourth covariate "low body mass index (BMI)", and  $COV_4$  is the IRF stay-level covariate value.

See <u>Table RA-3</u> and <u>Table RA-4</u> in the associated **Risk-Adjustment Appendix File** for the regression constant and coefficients as well as detailed IRF-PAI coding logic for each risk adjustor. <sup>10</sup> The regression constant and coefficients are values obtained through statistical logistic regression analysis. Please note that the iQIES QM and Provider Preview Reports use fixed regression constant and coefficients based on the target period in <u>Table RA-3</u> and <u>Table RA-4</u> in the **Risk-Adjustment Appendix File**.

- 4. Calculate the mean facility-level expected score (Step 4.1).
  - 4.1 Once IRF stay-level expected scores have been calculated, calculate the mean facility-level expected score as the mean of the facility's IRF stay-level expected scores.
- **5.** Calculate the facility-level risk-adjusted score (Steps 5.1 through 5.3).
  - 5.1 Calculate the facility-level risk-adjusted score based on the:
    - Facility-level observed quality measure score (Steps 1.1 through 1.2)
    - Mean facility-level expected quality measure score (Step 4.1)
    - National average observed quality measure score (Steps 2.1 through 2.3)
    - The calculation of the risk-adjusted score uses the following equation:

$$[4] Adj = \frac{1}{1 + e^{-y}}$$

Where:

- *e* is the base of natural logarithms.
- *Adj* is the facility-level risk-adjusted quality measure score.
- y is the product of the following formula:

[5] 
$$y = ln\left(\frac{Obs}{1 - Obs}\right) - ln\left(\frac{Exp}{1 - Exp}\right) + ln\left(\frac{Nat}{1 - Nat}\right)$$

Where:

- *Obs* is the facility-level observed quality measure score.
- Exp is the mean facility-level expected quality measure score.
- *Nat* is the national average observed quality measure score.
- *Ln* indicates a natural logarithm.

<sup>&</sup>lt;sup>10</sup> The regression constant (intercept) and coefficient values have been rounded to four decimal places. When applying these values to the equation to calculate facility-level QM scores, these intercept and coefficient values should be used; do not round to fewer than four decimal places. This is to ensure consistency and accuracy of measure calculations.

- 5.2 Multiply the risk-adjusted score (Adj) by 100 and round the percent value to one decimal place.
  - 5.2.1 If the digit in the second decimal place is 5 or greater, add 1 to the first decimal place; otherwise, leave the first decimal place unchanged.
  - 5.2.2 Drop the digits following the first decimal place.
- 5.3 Facility-level recoding instructions.
  - 5.3.1 If the facility-level observed score (Step 1) equals 0, then the facility-level observed percent and the facility-level risk-adjusted percent values are set to 0.0.
  - 5.3.2 If the facility-level observed score (Step 1) equals 1, then the facility-level observed percent and the facility-level risk-adjusted percent values are set to 100.0.

## National Average Calculation for Changes in Skin Integrity Post-Acute Care: Pressure Ulcer/Injury (CMS ID: 1022.01)

To calculate the <u>IRF stay-level</u> (i.e., prevalence) national average, refer to Step 2 under the iQIES QM Report Measure Calculations for this measure.

## Section 6.2: Application of Percent of Residents Experiencing One or More Falls with Major Injury (Long Stay) (CMS ID: I013.01)

## iOIES Review and Correct Report Measure Calculations for Application of Percent of Residents Experiencing One or More Falls with Major Injury (Long Stay) (CMS ID: 1013.01)

Since this measure is not risk-adjusted or stratified, only the facility-level observed score is computed and the following steps can be applied to both the iQIES Review and Correct Report measure calculation and the iQIES QM report measure calculation. Using the measure specifications from *Table 7-2*, the following steps are used to calculate the measure.

### 1. Identify excluded IRF stays.

- 1.1 An IRF stay is excluded if the number of falls with major injury was not coded at discharge; i.e., J1900C = [-].
- **2. Determine the denominator count**. Determine the total number of IRF stays with the discharge date in the measure target period that do not meet the exclusion criteria.
- **3. Determine the numerator count.** Determine the total number of IRF stays with a discharge date during the selected time window that recorded one or more falls that resulted in major injury (J1900C = [1] or [2]).
- **4.** Calculate the facility-level observed score. Divide the facility's numerator count (Step 3) by its denominator count (Step 2) to obtain the facility-level observed score, and then multiply by 100 to obtain a percent value.
- 5. Round the percent value to one decimal place.
  - 5.1 If the digit in the second decimal place is 5 or greater, add 1 to the first decimal place; otherwise, leave the first decimal place unchanged.
  - 5.2 Drop all of the digits following the first decimal place.

## iOIES OM Report Measure Calculations for Application of Percent of Residents Experiencing One or More Falls with Major Injury (Long Stay) (CMS ID: I013.01)

As previously stated, this measure is not risk-adjusted or stratified. The steps to calculate the iQIES Review and Correct Report can be applied to calculate the iQIES QM Report. Follow the steps provided above for the iQIES QM report measure calculations for the Application of Percent of Residents Experiencing One or More Falls with Major Injury (Long Stay) (CMS ID: I013.01).

### National Average Calculation for Application of Percent of Residents Experiencing One or More Falls with Major Injury (Long Stay) (CMS ID: I013.01)

Use the following steps to calculate the <u>IRF stay-level</u> (i.e., prevalence) national average:

1. Determine the total number of IRF stays in the nation after applying the exclusion criteria. This is the denominator for the national average.

- 2. Identify IRF stays in the denominator of the national average that are included in the numerator for this measure. This is the numerator for the national average.
- 3. Divide the numerator (Step 2) by the denominator (Step 1) then multiply by 100, and round the percent value to one decimal place to obtain the national average.
  - a. If the digit in the second decimal place is 5 or greater, add 1 to the first decimal place; otherwise, leave the first decimal place unchanged.
  - b. Drop all of the digits following the first decimal place.

# Section 6.3: Application of Percent of Long-Term Care Hospital (LTCH) Patients with an Admission and Discharge Functional Assessment and a Care Plan that Addresses Function (CMS ID: 1008.02<sup>11</sup>)

# iOIES Review and Correct Report Measure Calculations for Application of Percent of Long-Term Care Hospital (LTCH) Patients with an Admission and Discharge Functional Assessment and a Care Plan that Addresses Function (CMS ID: 1008.02)

Since this measure is not risk-adjusted or stratified, only the facility-level observed score is computed and the following steps can be applied to both the iQIES Review and Correct Report and the iQIES QM Report measure calculation. Using the definitions from <u>Table 7-3</u>, the following steps are used to calculate the measure.

- 1. Identify IRF stays as being complete or incomplete (Steps 1.1 and 1.2).
  - 1.1 Patients with **incomplete IRF stays** are identified based on:
    - 1.1.1 Discharge to acute care that results in the patient's absence from the IRF for longer than 3 calendar days:
      Discharge Destination (Item 44D) 02 = Short-term
      General Hospital, 63 = Long-Term Care Hospital (LTCH),
      65 = Inpatient Psychiatric Facility, 66 = Critical Access
      Hospital (CAH)

<u>OR</u>

1.1.2 Died while in IRF: Was the patient discharged alive? (Item 44C = [0])

<u>OR</u>

1.1.3 Discharged Against Medical Advice: Patient discharged against medical advice (Item 41 = [1])

OR

- 1.1.4 Length of stay less than 3 days: ([Item 40. Discharge Date] minus [Item 12. Admission Date]) < 3 days.
- 1.2 IRF stays not meeting the criteria for incomplete IRF stays will be considered complete IRF stays.
- 2. Both types of IRF stays are included in the denominator, but the specifications vary by complete and incomplete IRF stays for the numerator.
  - 2.1 **Complete IRF stays.** For patients with complete IRF stays, each functional assessment item listed below must have a valid numeric code indicating the patient's status [01 06] or that the activity was not attempted (e.g., GG0130A1 = [07, 09, 10, 88]). All three of the following criteria are required for inclusion in the numerator:

<sup>&</sup>lt;sup>11</sup> This measure (I008.02) is an application of measure L009.03.

- 2.1.1 A valid numeric code [01 06] indicating the patient's functional status [01 06] or that the activity was not attempted (e.g., GG0130A1 = [07, 09, 10, 88]) for each of the functional assessment items, or a "^" indicating items affected by the skip pattern. All admission functional assessment items (refer to 2.3 below) must be completed; and
- 2.1.2 A valid numeric code [01-06] or a valid code indicating the activity was not attempted (e.g., GG0130A2= [07, 09, 10, 88]) for a discharge goal indicating the patient's expected level of independence, for at least one self-care or mobility item (refer to 2.4 below); and
- 2.1.3 A valid numeric code indicating the patient's functional status [01 06] or that the activity was not attempted (e.g., GG0130A3 = [07, 09, 10, 88]), or a "^" indicating a skip pattern for each of the discharge functional assessment items. All discharge functional assessment items (refer to 2.5 below) must be completed.
- 2.2 **Incomplete IRF stays.** For patients with incomplete IRF stays, collection of discharge functional status data might not be feasible. Each admission functional assessment item listed below must have a valid numeric code indicating the patient's status [01 06] or that the activity was not attempted (e.g. GG0130A1 = [07, 09, 10, 88]). The following two criteria are required for inclusion in the numerator:
  - 2.2.1 A valid numeric code indicating the patient's functional status [01 06] or that the activity was not attempted (e.g., GG0130A1 = [07, 09, 10, 88]), or a "^" indicating a skip pattern for each of the functional assessment items. All admission functional assessment items (refer to 2.3 below) must be completed; and
  - 2.2.2 A valid numeric code [01-06] or a valid code indicating the activity was not attempted (e.g., GG0130A2 = [07, 09, 10, 88]) for a discharge goal indicating the patient's expected level of independence, for at least one self-care or mobility item (refer to 2.4 below).
- 2.3 Admission functional performance items included in this measure are:

The self-care (GG0130) items are:

- GG0130A1. Eating
- GG0130B1. Oral hygiene
- GG0130C1. Toileting hygiene

The mobility (GG0170) items are:

- GG0170B1. Sit to lying
- GG0170C1. Lying to sitting on side of bed
- GG0170D1. Sit to stand

- GG0170E1. Chair/bed-to-chair transfer
- GG0170F1. Toilet transfer
- GG0170I1. Walk 10 feet

For patients who are walking, as indicated by GG017011 = 01, 02, 03, 04, 05, or 06, include items:

- GG0170J1. Walk 50 feet with two turns
- GG0170K1. Walk 150 feet

For patients who are not walking as indicated by GG0170I1 = 07, 09, 10, or 88, GG0170J1 and GG0170K1 are skipped.

For patients who use a wheelchair, as indicated by GG0170Q1=1, include items:

- GG0170R1. Wheel 50 feet with two turns
- GG0170RR1. Indicate the type of wheelchair/scooter used
- GG0170S1. Wheel 150 feet
- GG0170SS1. Indicate the type of wheelchair/scooter used

For patients who do not use a wheelchair as indicated by GG0170Q1=0, GG0170R1, GG0170RR1, GG0170S1, and GG0170SS1 are skipped.

The following valid codes for the self-care (GG0130) and mobility (GG0170) admission performance items are accepted for this quality measure:

- 06 Independent
- 05 Setup or clean-up assistance
- 04 Supervision or touching assistance
- 03 Partial/moderate assistance
- 02 Substantial/maximal assistance
- 01 Dependent
- 07 Patient refused
- 09 Not applicable
- 10 Not attempted due to environmental limitations
- 88 Not attempted due to medical condition or safety concerns
- ^ Skip pattern

Valid codes for the type of wheelchair/scooter used (GG0170RR1 and GG0170SS1) for this quality measure:

- 1 Manual
- 2 Motorized

- ^ Skip pattern
- 2.4 Discharge goal items reported on admission included in this measure (a minimum of one goal must be reported) are:

The self-care (GG0130) items are:

- GG0130A2. Eating
- GG0130B2. Oral hygiene
- GG0130C2. Toileting hygiene
- GG0130E2. Shower/bathe self
- GG0130F2. Upper body dressing
- GG0130G2. Lower body dressing
- GG0130H2. Putting on/taking off footwear

The mobility (GG0170) items are:

- GG0170A2. Roll left and right
- GG0170B2. Sit to lying
- GG0170C2. Lying to sitting on side of bed
- GG0170D2. Sit to stand
- GG0170E2. Chair/bed-to-chair transfer
- GG0170F2. Toilet transfer
- GG0170G2. Car transfer
- GG0170I2. Walk 10 feet
- GG0170J2. Walk 50 feet with two turns
- GG0170K2. Walk 150 feet
- GG0170L2. Walking 10 feet on uneven surfaces
- GG0170M2. 1 step (curb)
- GG0170N2. 4 steps
- GG0170O2. 12 steps
- GG0170P2. Picking up object
- GG0170R2. Wheel 50 feet with two turns
- GG0170S2. Wheel 150 feet

The following valid codes for the self-care (GG0130) and mobility (GG0170) discharge goal items are accepted for this quality measure:

- 06 Independent
- 05 Setup or clean-up assistance
- 04 Supervision or touching assistance
- 03 Partial/moderate assistance
- 02 Substantial/maximal assistance
- 01 Dependent
- 07 Patient refused
- 09 Not applicable
- 10 Not attempted due to environmental limitations
- 88 Not attempted due to medical condition or safety concerns
- 2.5 Discharge functional performance items included in this measure are:

The self-care (GG0130) items are:

- GG0130A3. Eating
- GG0130B3. Oral hygiene
- GG0130C3. Toileting hygiene

The mobility (GG0170) items are:

- GG0170B3. Sit to lying
- GG0170C3. Lying to sitting on side of bed
- GG0170D3. Sit to stand
- GG0170E3. Chair/bed-to-chair transfer
- GG0170F3. Toilet transfer
- GG0170I3. Walk 10 feet

For patients who are walking, as indicated by GG0170I3 = 01, 02, 03, 04, 05, or 06, include items:

- GG0170J3. Walk 50 feet with two turns
- GG0170K3. Walk 150 feet

For patients who are not walking, as indicated by GG0170I3= 07, 09, 10, or 88, GG0170J3 and GG0170K3 are skipped.

For patients who use a wheelchair, as indicated by GG017003=1, include items:

- GG0170R3. Wheel 50 feet with two turns
- GG0170RR3. Indicate the type of wheelchair/scooter used
- GG0170S3. Wheel 150 feet

• GG0170SS3. Indicate the type of wheelchair/scooter used

For patients who do not use a wheelchair as indicated by GG0170Q3=0, GG0170R3, GG0170RR3, GG0170S3, and GG0170SS3 are skipped.

The following valid codes for the self-care (GG0130) and mobility (GG0170) discharge performance items are accepted for this quality measure:

- 06 Independent
- 05 Setup or clean-up assistance
- 04 Supervision or touching assistance
- 03 Partial/moderate assistance
- 02 Substantial/maximal assistance
- 01 Dependent
- 07 Patient refused
- 09 Not applicable
- 10 Not attempted due to environmental limitations
- 88 Not attempted due to medical condition or safety concerns
- ^ Skip pattern

Valid codes for the type of wheelchair/scooter used (GG0170RR3 and GG0170SS3) for this quality measure are:

- 1 − Manual
- 2 Motorized
- ^ Skip pattern
- **3. Determine the denominator count**. Determine the total number of IRF stays, both complete and incomplete, with an assessment in the measure target period.
- **4. Determine the numerator count**. The numerator for this quality measure is the number of IRF stays with complete functional assessment data and at least one self-care or mobility goal. The counts from Step 2.1 (complete IRF stays) and from Step 2.2 (incomplete IRF stays) are summed. This sum is the numerator count.
- **5.** Calculate the facility-level observed score. Divide the facility's numerator count (Step 4) by its denominator count (Step 3) to obtain the facility-level observed score, and then multiply by 100 to obtain a percent value.
- 6. Round the percent value to one decimal place.
  - 6.1 If the digit in the second decimal place is 5 or greater, add 1 to the first decimal place; otherwise, leave the first decimal place unchanged.
  - 6.2 Drop all the digits following the first decimal place.

#### iOIES OM Report Measure Calculations for Application of Percent of Long-Term Care Hospital (LTCH) Patients with an Admission and Discharge Functional Assessment and a Care Plan that Addresses Function (CMS ID: 1008.02)

As previously stated, this measure is not risk-adjusted or stratified. The steps to calculate the iQIES Review and Correct Report can be applied to calculate the iQIES QM Report. Follow the steps provided above for the iQIES QM Report measure calculation for the Application of Percent of Long-Term Care Hospital (LTCH) Patients with An Admission and Discharge Functional Assessment and a Care Plan That Addresses Function (CMS ID: I008.02).

# National Average Calculation for Application of Percent of Long-Term Care Hospital (LTCH) Patients with an Admission and Discharge Functional Assessment and a Care Plan That Addresses Function (CMS ID: 1008.02)

- 1. Determine the total number of IRF stays in the nation meeting the denominator criteria. This is the denominator for the national average.
- 2. Identify IRF stays in the denominator of the national average that are included in the numerator for this measure. This is the numerator for the national average.
- 3. Divide the numerator (Step 2) by the denominator (Step 1). Then, multiply by 100 and round the percent value to one decimal place to obtain the national average.
  - a. If the digit in the second decimal place is 5 or greater, add 1 to the first decimal place; otherwise, leave the first decimal place unchanged.
  - b. Drop all of the digits following the first decimal place.

## Section 6.4: IRF Functional Outcome Measure: Change in Self-Care Score for Medical Rehabilitation Patients (CMS ID: 1009.05)

# <u>iOIES Review and Correct Report Measure Calculations for IRF Functional Outcome Measure: Change in Self-Care Score for Medical Rehabilitation Patients (CMS ID: 1009.05)</u>

For the Review and Correct Reports, only the facility-level observed score is computed; the facility's risk-adjusted score is not reported. Using the definitions from <u>Table 7-4</u>, the following steps are used to calculate the quality measure.

1. Calculate the admission self-care score (Steps 1.1 through 1.2) using the admission Self- Care score items and valid codes identified below:

The self-care assessment items used for admission self-care score calculations are:

- GG0130A1. Eating
- GG0130B1. Oral hygiene
- GG0130C1. Toileting hygiene
- GG0130E1. Shower/bathe self
- GG0130F1. Upper body dressing
- GG0130G1. Lower body dressing
- GG0130H1. Putting on/taking off footwear

Valid codes and code definitions for the coding of the admission self-care items are:

- 06 Independent
- 05 Setup or clean-up assistance
- 04 Supervision or touching assistance
- 03 Partial/moderate assistance
- 02 Substantial/maximal assistance
- 01 Dependent
- 07 Patient refused
- 09 Not applicable
- 10 Not attempted due to environmental limitations
- 88 Not attempted due to medical condition or safety concerns
- - Not assessed/no information
- 1.1 To obtain the score, use the following procedure:
  - If code is between 01 and 06, then use the code as the value.

- If code is 07, 09, 10, or 88, then recode to 01 and use this code as the value.
- If the self-care item is dashed (-) or missing, recode to 01, and use this code as the value.
- 1.2 Sum the values of the admission self-care items to create an admission self-care score for each IRF stay. Scores can range from 7 to 42, with a higher score indicating greater independence.
- **2.** Calculate the discharge self-care score (Steps 2.1 through 2.2) using the discharge Self- Care score items and valid codes identified below.

The self-care assessment items used for discharge self-care score calculations are:

- GG0130A3. Eating
- GG0130B3. Oral hygiene
- GG0130C3. Toileting hygiene
- GG0130E3. Shower/bathe self
- GG0130F3. Upper body dressing
- GG0130G3. Lower body dressing
- GG0130H3. Putting on/taking off footwear

Valid codes and code definitions for the coding of the discharge self-care items are:

- 06 Independent
- 05 Setup or clean-up assistance
- 04 Supervision or touching assistance
- 03 Partial/moderate assistance
- 02 Substantial/maximal assistance
- 01 Dependent
- 07 Patient refused
- 09 Not applicable
- 10 Not attempted due to environmental limitations
- 88 Not attempted due to medical condition or safety concerns
- ^ Skip pattern
- - Not assessed/no information
- 2.1 To obtain the score, use the following procedure:
  - If code is between 01 and 06, then use code as the value.
  - If code is 07, 09, 10, or 88, then recode to 01 and use this code as the value.

- If the self-care item is skipped (^), dashed (-), or missing, recode to 01 and use this code as the value.
- 2.2 Sum the values of the discharge self-care items to create a discharge self-care score for each IRF stay. Scores can range from 7 to 42, with a higher score indicating greater independence.
- **3. Identify excluded IRF stays**. The IRF stay is excluded if any of the following are true (Steps 3.1 through 3.5).
  - 3.1 Incomplete IRF stays:
    - 3.1.1 Discharge to acute care that results in the patient's absence from the IRF for longer than 3 calendar days: Patient's discharge destination (Item 44D): Short-term General Hospital (Item 44D = [02]), Long-Term Care Hospital (LTCH) (Item 44D = [63]), Inpatient Psychiatric Facility (Item 44D = [65]), Critical Access Hospital (CAH) (Item 44D = [66]); or
    - 3.1.2 Died while in IRF: Was the patient discharged alive (Item 44C = [0]); or
    - 3.1.3 Discharged against medical advice: Patient discharged against medical advice (Item 41 = [1]); or
    - 3.1.4 Length of stay is less than 3 days: Discharge Date (Item 40) Admission Date (Item 12) is less than 3 days.
  - 3.2 Patient is independent on all self-care activities at the time of admission. Items used to identify these IRF stays:
    - Eating (Item GG0130A1 = [06]);
    - Oral hygiene (Item GG0130B1 = [06]);
    - Toileting hygiene (Item GG0130C1 = [06]);
    - Shower/bathe self (Item GG0130E1 = [06]);
    - Upper body dressing (Item GG0130F1 = [06]);
    - Lower body dressing (Item GG0130G1 = [06]); and
    - Putting on/taking off footwear (Item GG0130H1 = [06]).
  - 3.3 Patient is in a coma, persistent vegetative state, has complete tetraplegia, locked-in state, severe anoxic brain damage, cerebral edema, or compression of brain.

Items used to identify these IRF stays:

- Impairment Group (Item 21A = [0004.1221 or 0004.1222 or 0004.2221 or 0004.2222]).
- Etiologic Diagnosis A., B., or C. (Item 22 = any one of the ICD-10-CM codes listed in **Appendix A**, *Table A-3* in the **Inpatient Rehabilitation**

#### Facility Quality Reporting Program Measure Calculations and Reporting User's Manual Version 4.0).

- Comorbid Condition (Item 24 = any of the ICD-10-CM codes listed in Appendix A, *Table A-3* in the Inpatient Rehabilitation Facility Quality Reporting Program Measure Calculations and Reporting User's Manual Version 4.0).
- 3.4 Patient is younger than 18 years: Age in years is calculated based on the truncated difference between admission date (Item 12) and birth date (Item 6); i.e., the difference is not rounded to nearest whole number.
- 3.5 Patient is discharged to hospice (home or institutional facility) (Item 44D = 50 or 51).
- **4. Determine the included IRF stays.** Determine the total number of IRF stays with an IRF-PAI in the measure target period, which do not meet the exclusion criteria. Note that this measure does not have a simple form for the numerator and denominator.
- **5.** Calculate the observed change in self-care scores for each IRF stay. For each IRF stay included in Step 4, subtract the admission self-care score (Step 1) from the discharge self-care score (Step 2). If a patient's self-care score decreased from admission to discharge, the difference will be a negative value.
- **6.** Calculate the facility-level average observed change in self-care score. Calculate an average observed change in self-care score for each IRF as the mean of the observed change in self-care scores for all IRF stays in the facility that are not excluded from the measure.
- 7. Round the score to one decimal place.
  - 7.1 If the digit in the second decimal place is 5 or greater, add 1 to the first decimal place; otherwise, leave the first decimal place unchanged.
  - 7.2 Drop all the digits following the first decimal place.

#### <u>iOIES OM Report Measure Calculations for IRF Functional Outcome Measure: Change in Self-Care Score for Medical Rehabilitation Patients (CMS ID: 1009.05)</u>

This measure is risk-adjusted for the iQIES QM Reports and therefore an observed (i.e., not risk-adjusted) and a risk-adjusted value are reported. Using the definitions in <u>Table 7-4</u>, the following steps are used to calculate the measure.

- 1. Calculate the facility-level average observed change in self-care score.
  - 1.1 To calculate the facility-level average observed change in self-care score, complete Steps 1 6 from **Chapter 6**, **Section 6.4**, "iQIES Review and Correct Report Measure Calculations" for CMS ID: 1009.05.
  - 1.2 Do not round to the nearest first decimal place. All rounding will be done at the end of the measure calculation.

2. Calculate the national average change in self-care score<sup>12</sup> as the mean of the observed change in self-care scores for all IRF stays calculated from Steps 1–5 in Chapter 6, Section 6.4. This will be used in Step 5 to calculate the risk-adjusted average change in self-care score.

Note: Because there is limited public accessibility to national assessment data, this document provides a national average observed score based on the reporting period of the regression intercept and coefficients. The national average observed score can be seen in **Table RA-2** of the Risk-Adjustment Appendix File. Please note that, depending on the reporting period and time of calculation, the national average observed score used in the iQIES QM Report, Provider Preview Report, and on public display on the Care Compare Website may vary from the national average observed score provided by these documents.

- 3. Calculate the expected change in self-care score.
  - 3.1 For each IRF stay, use the intercept and regression coefficients to calculate the expected change in self-care score using the formula below:
    - [1] Expected change in self-care score =  $\beta_0 + \beta_1(COV_1) + \dots + \beta_n(COV_n)$

#### Where:

- *Expected change in self-care score* identifies the expected change in self-care score for each IRF stay.
- $\beta_0$  is the regression intercept.
- $\beta_1$ through  $\beta_n$  are the regression coefficients for the covariates (see Risk-Adjustment Appendix File).

See <u>Table RA-5</u>, <u>Table RA-6</u>, and <u>Table RA-7</u> in the associated **Risk-Adjustment Appendix File** for the regression intercept and coefficients as well as detailed IRF-PAI coding logic for each risk adjustor. <sup>13</sup> The regression intercept and regression coefficients are values obtained through regression analysis. Please note that the iQIES QM and Provider Preview Reports use fixed regression intercepts and coefficients based on the target period stated in <u>Table RA-5</u>, <u>Table RA-6</u>, and <u>Table RA-7</u> in the **Risk Adjustment-Appendix File**.

- **4.** Calculate the facility-level average expected change in self-care score. Calculate an average expected change in self-care score for each IRF as the mean of the expected change in self-care scores for all IRF stays in the facility.
- 5. Calculate the risk-adjusted average change in self-care score (Steps 5.1 through 5.2).

<sup>12</sup> The national average observed score is calculated using the IRF stay as the unit of analysis.

<sup>&</sup>lt;sup>13</sup> The regression constant (intercept) and coefficient values have been rounded to four decimal places. When applying these values to the equation to calculate facility-level QM scores, these intercept and coefficient values should be used; do not round to fewer than four decimal places. This is to ensure consistency and accuracy of measure calculations.

- 5.1 Calculate the difference between the facility-level average observed change in self-care score (Step 1) and the facility-level average expected change in self-care score (Step 4) to create an observed minus expected difference (difference value).
  - A value that is 0 indicates the observed change in score and expected change in score are equal.
  - A value that is greater than 0 indicates that the observed change in score is higher (better) than the expected change in score.
  - A value that is less than 0 indicates that the observed change in score is lower (worse) than the expected change in score.
- 5.2 **Add** the national average to each IRF's difference value (step 5.1). This is the facility-level risk-adjusted average change in self-care score.

#### 6. Round the score to one decimal place.

- 6.1 If the digit in the second decimal place is 5 or greater, add 1 to the first decimal place; otherwise, leave the first decimal place unchanged.
- 6.2 Drop all of the digits following the first decimal place.

### National Average Calculation for IRF Functional Outcome Measure: Change in Self-Care Score for Medical Rehabilitation Patients (CMS ID: 1009.05)

To calculate the <u>IRF stay-level</u> (i.e., prevalence) national average, refer to Step 2 under the iQIES QM Report Measure Calculations for this measure.

## Section 6.5: IRF Functional Outcome Measure: Change in Mobility Score for Medical Rehabilitation Patients (CMS ID: I010.05)

#### iOIES Review and Correct Report Measure Calculations for IRF Functional Outcome Measure: Change in Mobility Score for Medical Rehabilitation Patients (CMS ID: 1010.05)

For the Review and Correct Reports, only the facility-level observed score is computed; the facility's risk-adjusted score is not reported. Using the definitions from <u>Table 7-5</u>, the following steps are used to calculate the quality measure.

- 1. Calculate the admission mobility score (Steps 1.3 through 1.4) using the admission mobility items and valid codes identified below. Please note there are different items used if the patient does not walk at both admission and discharge (Step 1.1) than for the remaining patients (Step 1.2):
  - 1.1 For patients who have codes 07, 09, 10, or 88 for the Walk 10 feet item at both admission (GG0170I1, Walk 10 feet) and discharge (GG0170I3, Walk 10 feet), the following mobility admission items are used for admission mobility score calculations:
    - GG0170A1. Roll left and right
    - GG0170B1. Sit to lying
    - GG0170C1. Lying to sitting on side of bed
    - GG0170D1. Sit to stand
    - GG0170E1. Chair/bed-to-chair transfer
    - GG0170F1. Toilet transfer
    - GG0170G1. Car transfer
    - GG0170R1. Wheel 50 feet with two turns\*
    - GG0170S1. Wheel 150 feet\*
    - GG0170M1. 1 step (curb)
    - GG0170N1. 4 steps
    - GG0170O1. 12 steps
    - GG0170P1. Picking up object

- 1.2 For the remaining patients, please use the following mobility admission items for admission mobility score calculations:
  - GG0170A1. Roll left and right

<sup>\*</sup>Please count the value for this item twice; 15 items are used to calculate a patient's score (scores range from 15-90).

- GG0170B1. Sit to lying
- GG0170C1. Lying to sitting on side of bed
- GG0170D1. Sit to stand
- GG0170E1. Chair/bed-to-chair transfer
- GG0170F1. Toilet transfer
- GG0170G1. Car transfer
- GG0170I1. Walk 10 feet
- GG0170J1. Walk 50 feet with two turns
- GG0170K1. Walk 150 feet
- GG0170L1. Walking 10 feet on uneven surfaces
- GG0170M1. 1 step (curb)
- GG0170N1. 4 steps
- GG0170O1. 12 steps.
- GG0170P1. Picking up object

Valid codes and code definitions for the coding of the admission mobility items are:

- 06 Independent
- 05 Setup or clean-up assistance
- 04 Supervision or touching assistance
- 03 Partial/moderate assistance
- 02 Substantial/maximal assistance
- 01 Dependent
- 07 Patient refused
- 09 Not applicable
- 10 Not attempted due to environmental limitations
- 88 Not attempted due to medical condition or safety concerns
- ^ Skip pattern: only valid for items GG0170J1 through GG0170L1; GG0170N1, GG0170O1
- Not assessed/no information
- 1.3 To obtain the score, use the following procedure:
  - If code is between 01 and 06, then use code as the value.
  - If code is 07, 09, 10, or 88, then recode to 01 and use this code as the value.

- If the mobility item is skipped (^), dashed (-), or missing, recode to 01 and use this code as the value.
- 1.4 Sum the values of the admission mobility items to create an admission mobility score for each IRF stay. Scores can range from 15 90, with a higher score indicating greater independence.
- 2. Calculate the discharge mobility score (Steps 2.3 through 2.4) using the discharge mobility items and valid codes identified below. Please note there are different items used if the patient does not walk at both admission and discharge (Step 2.1) than for the remaining patients (Step 2.2):
  - 2.1 For patients who have codes 07, 09, 10, or 88 for the Walk 10 feet item at both admission (GG0170I1, Walk 10 feet) and discharge (GG0170I3, Walk 10 feet), the following mobility assessment items are used for discharge mobility score calculations:
    - GG0170A3. Roll left and right
    - GG0170B3. Sit to lying
    - GG0170C3. Lying to sitting on side of bed
    - GG0170D3. Sit to stand
    - GG0170E3. Chair/bed-to-chair transfer
    - GG0170F3. Toilet transfer
    - GG0170G3. Car transfer
    - GG0170R3. Wheel 50 feet with two turns\*
    - GG0170S3. Wheel 150 feet\*
    - GG0170M3. 1 step (curb)
    - GG0170N3. 4 steps
    - GG0170O3. 12 steps
    - GG0170P3. Picking up object

- 2.2 For the remaining patients, please use the following mobility assessment items for discharge mobility score calculations:
  - GG0170A3. Roll left and right
  - GG0170B3. Sit to lying
  - GG0170C3. Lying to sitting on side of bed
  - GG0170D3. Sit to stand

<sup>\*</sup>Please count the value for this item twice; 15 items are used to calculate a patient's score (scores range from 15-90).

- GG0170E3. Chair/bed-to-chair transfer
- GG0170F3. Toilet transfer
- GG0170G3. Car transfer
- GG0170I3. Walk 10 feet
- GG0170J3. Walk 50 feet with two turns
- GG0170K3. Walk 150 feet
- GG0170L3. Walking 10 feet on uneven surfaces
- GG0170M3. 1 step (curb)
- GG0170N3. 4 steps
- GG0170O3. 12 steps
- GG0170P3. Picking up object

Valid codes and code definitions for the coding of the discharge mobility items are:

- 06 Independent
- 05 Setup or clean-up assistance
- 04 Supervision or touching assistance
- 03 Partial/moderate assistance
- 02 Substantial/maximal assistance
- 01 Dependent
- 07 Patient refused
- 09 Not applicable
- 10 Not attempted due to environmental limitations
- 88 Not attempted due to medical condition or safety concerns
- ^ Skip pattern
- Not assessed/no information
- 2.3 To obtain the score, use the following procedure:
  - If code is between 01 and 06, then use code as the value.
  - If code is 07, 09, 10, or 88, then recode to 01 and use this code as the value.
  - If the mobility item is skipped (^), dashed (-), or missing, recode to 01 and use this code as the value.
- 2.4 Sum the values of the discharge mobility items to create a discharge mobility score for each IRF stay. Scores can range from 15 90, with a higher score indicating greater independence.

- **3. Identify excluded IRF stays.** The IRF stay is excluded if any of the following are true (Steps 3.1 through 3.5).
  - 3.1 Incomplete IRF stays:
    - Discharge to acute care that results in the patient's absence from the IRF for longer than 3 calendar days: Patient discharge destination (Item 44D): Short-Term General Hospital (Item 44D = [02]), Long-Term Care Hospital (LTCH) (Item 44D = [63]), Inpatient Psychiatric Facility (Item 44D = [65]), Critical Access Hospital (Item 44D = [66]).
    - 3.1.2 Died while in IRF: Was the patient discharged alive (Item 44C = [0]). Length of stay is less than 3 days: Discharge Date (Item 40) Admission Date (Item 12) < 3 days.
    - 3.1.3 Discharged against medical advice: Patient discharged against medical advice (Item 41 = [1]).
    - 3.1.4 Length of stay is less than 3 days: Discharge Date (Item 40) Admission Date (Item 12) < 3 days.
  - 3.2 Patient is independent with all mobility activities at the time of admission.

Items used to identify these IRF stays:

- Roll left and right (Item GG0170A1 = [06]);
- Sit to lying (Item GG0170B1 = [06]);
- Lying to sitting on side of bed (Item GG0170C1 = [06]);
- Sit to stand (Item GG0170D1 = [06]);
- Chair/bed-to-chair transfer (Item GG0170E1 = [06]);
- Toilet transfer (Item GG0170F1 = [06]);
- Car transfer (Item GG0170G1 = [06]);
- Walk 10 feet (Item GG0170I1 = [06]);
- Walk 50 feet with two turns (Item GG0170J1 = [06]);
- Walk 150 feet (Item GG0170K1 = [06]);
- Walk 10 feet on uneven surfaces (Item GG0170L1 = [06]);
- 1 step (curb) (Item GG0170M1 = [06]);
- 4 steps (Item GG0170N1 = [06]);
- 12 steps (Item GG0170O1 = [06]); and
- Picking up object (Item GG0170P1 = [06]).

3.3 Patient is in a coma, persistent vegetative state, has complete tetraplegia, locked-in state, severe anoxic brain damage, cerebral edema, or compression of brain.

Items used to identify these IRF stays:

- Impairment Group (Item 21A = [0004.1221 or 0004.1222 or 0004.2221 or 0004.2222]).
- Etiologic Diagnosis A., B., or C. (Item 22 = any of the ICD-10-CM codes listed in **Appendix A**, *Table A-3* in the **Inpatient Rehabilitation Facility Quality Reporting Program Measure Calculations and Reporting User's Manual Version 4.0**).
- Comorbid Condition (Item 24 = any of the ICD-10-CM codes listed in **Appendix A**, *Table A-3* in the **Inpatient Rehabilitation Facility Quality Reporting Program Measure Calculations and Reporting User's Manual Version 4.0**).
- 3.4 Patient is younger than 18 years: Age in years is calculated based on the truncated difference between admission date (Item 12) and birth date (Item 6); i.e., the difference is not rounded to nearest whole number.
- 3.5 Patient is discharged to hospice (home or institutional facility) (Item 44D = [50 or 51]).
- **4. Determine the included IRF stays.** Determine the total number of IRF stays with an IRF-PAI in the measure target period, which did not meet the exclusion criteria. Note that this measure does not have a simple form for the numerator and denominator.
- **5.** Calculate the observed change in mobility scores for each IRF stay-level record. For each IRF stay-level record included, subtract the admission mobility score (Step 1) from the discharge mobility score (Step 2). If a patient's mobility score decreased from admission to discharge, the difference will be a negative value.
- **6.** Calculate the facility-level average observed change in mobility score. Calculate an average observed change in mobility score for each IRF as the mean of the observed change in mobility scores for all IRF stays in the facility that are not excluded.
- 7. Round the score to one decimal place.
  - 7.1 If the digit in the second decimal place is 5 or greater, add 1 to the first decimal place; otherwise, leave the first decimal place unchanged.
  - 7.2 Drop all the digits following the first decimal place.

#### <u>iOIES OM Report Measure Calculations for IRF Functional Outcome Measure: Change in Mobility Score for Medical Rehabilitation Patients (CMS ID: 1010.05)</u>

This measure is risk-adjusted for the iQIES QM Reports and therefore an observed (i.e., not risk-adjusted) and a risk-adjusted value are reported. Using the definitions in <u>Table 7-5</u>, the following steps are used to calculate the measure.

- 1. Calculate the facility-level average observed change in mobility score (Steps 1.1 through 1.2).
  - 1.1 To calculate the facility-level average observed change in mobility score, complete Steps 1 6 from **Chapter 6**, **Section 6.5**, "iQIES Review and Correct Report Measure Calculations" for CMS ID: 1010.05.
  - 1.2 Do not round to the nearest first decimal place. All rounding will be done at the end of the measure calculation.
- 2. Calculate the national average change in mobility score<sup>14</sup> as the mean of the observed change in mobility scores for all IRF stays calculated from Steps 1–5 in Chapter 6, Section 6.5. This will be used in Step 5 to calculate the risk-adjusted average change in mobility score.

Note: Because there is limited public accessibility to national assessment data, this document provides a national average observed score based on the reporting period of the regression intercept and coefficients. The national average observed score can be seen in <u>Table RA-2</u> of the Risk-Adjustment Appendix File. Please note that, depending on the reporting period and time of calculation, the national average observed score used in the iQIES QM Report, Provider Preview Report, and on public display on the Care Compare Website may vary from the national average observed score provided by these documents.

- 3. Calculate the expected change in mobility score.
  - 3.1 For each IRF stay, use the intercept and regression coefficients to calculate the expected change in mobility score using the formula below:
    - [1] Expected change in mobility score =  $\beta_0 + \beta_1(COV_1) + \ldots + \beta_n(COV_n)$

Where:

- *Expected change in mobility score* identifies the expected change in mobility score for each IRF stay.
- $\beta_0$  is the regression intercept.
- $\beta_1$  through  $\beta_n$  are the regression coefficients for the covariates (see Risk-Adjustment Appendix File).

See <u>Table RA-5</u>, <u>Table RA-6</u>, and <u>Table RA-8</u> in the associated Risk-Adjustment Appendix File for the regression intercept and coefficients as well as detailed IRF-PAI coding logic for each risk adjustor. <sup>15</sup> The regression intercept and regression coefficients are values obtained through regression analysis. Please note that the iQIES QM and Provider Preview Reports use

<sup>&</sup>lt;sup>14</sup> The national average observed score is calculated using the IRF stay as the unit of analysis.

<sup>&</sup>lt;sup>15</sup> The regression constant (intercept) and coefficient values have been rounded to four decimal places. When applying these values to the equation to calculate facility-level QM scores, these intercept and coefficient values should be used; do not round to fewer than four decimal places. This is to ensure consistency and accuracy of measurecalculations.

fixed regression intercepts and coefficients based on the target period stated in <u>Table RA-5</u>, <u>Table RA-6</u>, and <u>Table RA-8</u> in the Risk-Adjustment Appendix File.

- **4.** Calculate the facility-level average expected change in mobility score. Calculate an average expected change in mobility score for each IRF as the mean of the expected change in mobility scores for all IRF stays in the facility.
- 5. Calculate the risk-adjusted average change in mobility score (Steps 5.1 through 5.2).
  - 5.1 Calculate the difference between the facility-level average observed change in mobility score (Step 1) and the facility-level average expected change in mobility score (Step 4) to create an observed minus expected difference (difference value).
    - A value that is 0 indicates the observed change in score and expected change in score are equal.
    - A value that is greater than 0 indicates that the observed change in score is higher (better) than the expected change in score.
    - A value that is less than 0 indicates that the observed change in score is lower (worse) than the expected change in score.
  - 5.2 **Add** the national average to each IRF's difference value (step 5.1). This is the facility-level risk-adjusted average change in mobility score.
- **6.** Round the score to one decimal place.
  - 6.1 If the digit in the second decimal place is 5 or greater, add 1 to the first decimal place; otherwise, leave the first decimal place unchanged.
  - 6.2 Drop all of the digits following the first decimal place.

#### National Average Calculation for IRF Functional Outcome Measure: Change in Mobility Score for Medical Rehabilitation Patients (CMS ID: I010.05)

To calculate the <u>IRF stay-level</u> (i.e., prevalence) national average, refer to Step 2 under the iQIES QM Report Measure Calculations for this measure.

## Section 6.6: IRF Functional Outcome Measure: Discharge Self-Care Score for Medical Rehabilitation Patients (CMS ID: I011.05)

#### iOIES Review and Correct Report Measure Calculations for IRF Functional Outcome Measure: Discharge Self-Care Score for Medical Rehabilitation Patients (CMS ID: 1011.05)

This measure requires risk-adjusted data for the Review and Correct Reports since it estimates the percent of IRF patients who meet or exceed an expected discharge self-care score. Using the definitions from *Table 7-6*, the following steps are used to calculate the quality measure.

1. Calculate the observed discharge self-care score (Steps 1.1 through 1.2) using the discharge self-care items and valid codes identified below:

The self-care assessment items used for discharge self-care score calculations are:

- GG0130A3. Eating
- GG0130B3. Oral hygiene
- GG0130C3. Toileting hygiene
- GG0130E3. Shower/bathe self
- GG0130F3. Upper body dressing
- GG0130G3. Lower body dressing
- GG0130H3. Putting on/taking off footwear

Valid codes and code definitions for the coding of the discharge self-care items are:

- 06 Independent
- 05 Setup or clean-up assistance
- 04 Supervision or touching assistance
- 03 Partial/moderate assistance
- 02 Substantial/maximal assistance
- 01 Dependent
- 07 Patient refused
- 09 Not applicable
- 10 Not attempted due to environmental limitations
- 88 Not attempted due to medical condition or safety concerns
- ^ Skip pattern
- - Not assessed/no information
- 1.1 To obtain the score, use the following procedure:

- If code is between 01 and 06, then use code as the value.
- If code is 07, 09, 10, or 88, then recode to 01 and use this code as the value.
- If the self-care item is skipped (^), dashed (-) or missing, recode to 01 and use this code as the value.
- 1.2 Sum the values of the discharge self-care items to create a discharge self-care score for each IRF stay. Scores can range from 7 to 42, with a higher score indicating greater independence.
- **2. Identify excluded IRF stays**. The IRF stay is excluded if any of the following are true (Steps 2.1 through 2.4).
  - 2.1 Incomplete IRF stays:
    - 2.1.1 Discharge to acute care that results in the patient's absence from the IRF for longer than 3 calendar days: Patients discharge destination (Item 44D): Short-Term General Hospital (Item 44D = [02]), Long-Term Care Hospital (LTCH) (Item 44D = [63]), Inpatient Psychiatric Facility (Item 44D = [65]), Critical Access Hospital (Item 44D = [66]); or
    - 2.1.2 Died while in IRF: Was the patient discharged alive (Item 44C = [0]); or
    - 2.1.3 Discharged against medical advice: Patient discharged against medical advice (Item 41 = [1]); or
    - 2.1.4 Length of stay is less than 3 days: Discharge Date (Item 40) Admission Date (Item 12) < 3 days.
  - 2.2 Patient is in a coma, persistent vegetative state, has complete tetraplegia, locked-in state, severe anoxic brain damage, cerebral edema, or compression of brain.

Items used to identify these IRF stays:

- Impairment Group (Item 21A = [0004.1221 or 0004.1222 or 0004.2221 or 0004.2222]).
- Etiologic Diagnosis A., B. or C. (Item 22 = any one of the ICD-10-CM codes listed in **Appendix B**, *Table B-1*).
- Comorbid Condition (Item 24 = any of the ICD-10-CM codes listed in **Appendix B**, *Table B-1*).
- 2.3 Patient is younger than 18 years: Age in years is calculated based on the truncated difference between admission date (Item 12) and birth date (Item 6); i.e., the difference is not rounded to nearest whole number.
- 2.4 Patient is discharged to hospice (home or institutional facility) (Item 44D = [50 or 51]).
- 3. Calculate the expected discharge self-care score.

3.1 For each IRF stay: use the intercept and regression coefficients to calculate the expected discharge self-care score using the formula below:

[1] Expected discharge self-care score =  $\beta_0 + \beta_1(COV_1) + \ldots + \beta_n(COV_n)$ 

#### Where:

- *Expected discharge self-care score* estimates an expected discharge self-care score.
- $\beta_0$  is the regression intercept.
- $\beta_1$  through  $\beta_n$  are the regression coefficients for the covariates (see Risk-Adjustment Appendix File).

Note that any expected discharge self-care score greater than the maximum (i.e., 42) would be recoded to be the maximum score.

See <u>Table RA-5</u>, <u>Table RA-6</u>, and <u>Table RA-9</u> in the associated Risk-Adjustment Appendix File for the regression intercept and coefficients as well as detailed IRF-PAI coding for each risk adjustor. The regression intercept and regression coefficients are values obtained through regression analysis. Please note that the iQIES QM and Provider Preview Reports use fixed regression intercepts and coefficients based on the target period stated in <u>Table RA-5</u>, <u>Table RA-6</u>, and <u>Table RA-9</u> in the Risk-Adjustment Appendix File.

- **4.** Calculate the difference in observed and expected discharge self-care scores. For each IRF stay, compare each patient's observed discharge self-care score (Step 1) and expected discharge self-care score (Step 3) and classify the difference as one of the following:
  - 4.1 Observed discharge self-care score is equal to or greater than the expected discharge self-care score.
  - 4.2 Observed discharge self-care score is less than the expected discharge self-care score.
- **5. Determine the denominator count**. Determine the total number of IRF stays with an IRF-PAI in the measure target period, which do not meet the exclusion criteria.
- **6. Determine the numerator count**. The numerator for this quality measure is the number of IRF stays with an observed discharge self-care score that is the same as or higher than the expected discharge self-care score (Step 4.1).
- 7. Calculate the facility-level discharge self-care percent. Divide the facility's numerator count (Step 6) by its denominator count (Step 7) to obtain the facility-level discharge self-care percent, then multiply by 100 to obtain a percent value.
- 8. Round the percent value to one decimal place.

<sup>16</sup> The regression constant (intercept) and coefficient values have been rounded to four decimal places. When applying these values to the equation to calculate facility-level QM scores, these intercept and coefficient values should be used; do not round to fewer than four decimal places. This is to ensure consistency and accuracy of measure calculations.

- 8.1 If the digit in the second decimal place is 5 or greater, add 1 to the first decimal place; otherwise, leave the first decimal place unchanged.
- 8.2 Drop all the digits following the first decimal place.

#### <u>iOIES OM Report Measure Calculations for IRF Functional Outcome Measure:</u> <u>Discharge Self-Care Score for Medical Rehabilitation Patients (CMS ID: I011.05)</u>

This measure requires risk-adjustment for the iQIES QM Reports. Follow the steps provided above for the iQIES Review and Correct Report measure calculations for the IRF Functional Outcome Measure: Discharge Self-Care Score for Medical Rehabilitation Patients (CMS ID: I011.05).

#### National Average Calculation for IRF Functional Outcome Measure: Discharge Self-Care Score for Medical Rehabilitation Patients (CMS ID: 1011.05)

- 1. Determine the total number of IRF stays in the nation after applying the exclusion criteria. This is the denominator for the national average.
- 2. Identify IRF stays in the denominator of the national average that are included in the numerator for this measure. This is the numerator for the national average.
- 3. Divide the numerator (Step 2) by the denominator (Step 1). Then, multiply by 100 and round the percent value to one decimal place to obtain the national average.
  - a. If the digit in the second decimal place is 5 or greater, add 1 to the first decimal place; otherwise, leave the first decimal place unchanged.
  - b. Drop all of the digits following the first decimal place.

## Section 6.7: IRF Functional Outcome Measure: Discharge Mobility Score for Medical Rehabilitation Patients (CMS ID: I012.05)

#### iOIES Review and Correct Report Measure Calculations for IRF Functional Outcome Measure: Discharge Mobility Score for Medical Rehabilitation Patients (CMS ID: 1012.04)

This measure requires risk-adjusted data for the Review and Correct Reports since it estimates the percent of IRF patients who meet or exceed an expected discharge mobility score. Using the definitions from *Table 7-7*, the following steps are used to calculate the quality measure.

- 1. Calculate the observed discharge mobility score (Steps 1.1 through 1.4) using the discharge mobility items and valid codes identified below. Please note there are different items used if the patient does not walk at both admission and discharge (Step 1.1) than for the remaining patients (Step 2.2):
  - 1.1 For patients who code 07, 09, 10, or 88 for the Walk 10 feet item at both admission (GG0170I1) and discharge (GG0170I3), the following mobility assessment items are used for discharge mobility score calculations:
    - GG0170A3. Roll left and right
    - GG0170B3. Sit to lying
    - GG0170C3. Lying to sitting on side of bed
    - GG0170D3. Sit to stand
    - GG0170E3. Chair/bed-to-chair transfer
    - GG0170F3. Toilet transfer
    - GG0170G3. Car transfer
    - GG0170R3. Wheel 50 feet with two turns\*
    - GG0170S3. Wheel 150 feet\*
    - GG0170M3. 1 step (curb)
    - GG0170N3. 4 steps
    - GG0170O3. 12 steps
    - GG0170P3. Picking up object

- 1.2 For remaining patients, please use the following mobility assessment items for discharge mobility score calculations:
  - GG0170A3. Roll left and right
  - GG0170B3. Sit to lying

<sup>\*</sup>Please count the value for this item twice; 15 items are used to calculate a patient's score (scores range from 15-90).

- GG0170C3. Lying to sitting on side of bed
- GG0170D3. Sit to stand
- GG0170E3. Chair/bed-to-chair transfer
- GG0170F3. Toilet transfer
- GG0170G3. Car transfer
- GG0170I3. Walk 10 feet
- GG0170J3. Walk 50 feet with two turns
- GG0170K3. Walk 150 feet
- GG0170L3. Walking 10 feet on uneven surfaces
- GG0170M3. 1 step (curb)
- GG0170N3. 4 steps
- GG0170O3. 12 steps
- GG0170P3. Picking up object

Valid codes and code definitions for the coding of the discharge mobility items are:

- 06 Independent
- 05 Setup or clean-up assistance
- 04 Supervision or touching assistance
- 03 Partial/moderate assistance
- 02 Substantial/maximal assistance
- 01 Dependent
- 07 Patient refused
- 09 Not applicable
- 10 Not attempted due to environmental limitations
- 88 Not attempted due to medical condition or safety concerns
- ^ Skip pattern
- - Not assessed/no information
- 1.3 To obtain the score, use the following procedure:
  - If code is between 01 and 06, then use code as the value.
  - If code is 07, 09, 10, or 88, then recode to 01 and use this code as the value.
  - If the mobility item is skipped (^), dashed (-), or missing, recode to 01 and use this code as the value.

- 1.4 Sum the values of the discharge mobility items to create a discharge mobility score for each IRF stay. Scores can range from 15 90, with a higher score indicating greater independence.
- **2. Identify excluded IRF stays**. The IRF stay is excluded if any of the following are true (Steps 2.1 through 2.4).
  - 2.1 Incomplete IRF stays:
    - 1.1.2 Discharge to acute care that results in the patient's absence from the IRF for longer than 3 calendar days: Patients discharge destination (Item 44D): Short-Term General Hospital (Item 44D = [02]), Long-Term Care Hospital (LTCH) (Item 44D = [63]), Inpatient Psychiatric Facility (Item 44D = [65]), Critical Access Hospital (Item 44D = [66]); or
    - 1.1.3 Died while in IRF: Was the patient discharged alive (Item 44C = [0]); or
    - 1.1.4 Discharged against medical advice: Patient discharged against medical advice (Item 41 = [1]); or
    - 1.1.5 Length of stay is less than 3 days: Discharge Date (Item 40) Admission Date (Item 12) < 3 days.
  - 2.2 Patient is in a coma, persistent vegetative state, has complete tetraplegia, locked-in state, severe anoxic brain damage, cerebral edema, or compression of brain.

Items used to identify these IRF stays:

- Impairment Group (Item 21A = [0004.1221 or 0004.1222 or 0004.2221 or 0004.2222]).
- Etiologic Diagnosis A., B., or C. (Item 22 = any of the ICD-10-CM codes listed in **Appendix B**, *Table B-1*).
- Comorbid Condition (Item 24 = any of the ICD-10-CM codes listed in **Appendix B**, *Table B-1*).
- 2.3 Patient is younger than 18 years: Age in years is calculated based on the truncated difference between admission date (Item 12) and birth date (Item 6); i.e., the difference is not rounded to nearest whole number.
- 2.4 Patient is discharged to hospice (home or institutional facility) (Item 44D = [50 or 51]).
- 3. Calculate the expected discharge mobility score.
  - 3.1 For each IRF stay: use the intercept and regression coefficients to calculate the expected discharge mobility score using the formula below:
    - [1] Expected discharge mobility score =  $\beta_0 + \beta_1(COV_1) + \ldots + \beta_n(COV_n)$

Where:

- *Expected discharge mobility score* estimates an expected discharge mobility score
- $\beta_0$  is the regression intercept

 $\beta_1$ through  $\beta_n$  are the regression coefficients for the covariates (see Risk-Adjustment Appendix File). Note that any expected discharge mobility score greater than the maximum (i.e., 90) would be recoded to be the maximum score.

See <u>Table RA-5</u>, <u>Table RA-6</u>, and <u>Table RA-10</u> in the associated Risk-Adjustment Appendix File for the regression intercept and coefficients as well as detailed IRF-PAI coding logic for each risk adjustor. <sup>17</sup> The regression intercept and regression coefficients are values obtained through regression analysis. Please note that the iQIES QM and Provider Preview Reports use fixed regression intercepts and coefficients based on the target period stated in <u>Table RA-5</u>, <u>Table RA-6</u>, and <u>Table RA-10</u> in the Risk-Adjustment Appendix File.

- **4.** Calculate the difference in observed and expected discharge mobility scores. For each IRF stay which does not meet the exclusion criteria, compare each patient's observed discharge mobility score (Step 1) and expected discharge mobility score (Step 3) and classify the difference as one of the following:
  - 4.1 Observed discharge mobility score is equal to or greater than the expected discharge mobility score.
  - 4.2 Observed discharge mobility score is less than the expected discharge mobility score.
- **5. Determine the denominator count**. Determine the total number of IRF stays with an IRF-PAI in the measure target period, which do not meet the exclusion criteria.
- **6. Determine the numerator count**. The numerator for this quality measure is the number of IRF stays in which the observed discharge mobility score is the same as or higher than the expected discharge mobility score (Step 4.1).
- 7. Calculate the facility-level discharge mobility percent. Divide the facility's numerator count (Step 6) by its denominator count (Step 5) to obtain the facility-level discharge mobility percent, then multiply by 100 to obtain a percent value.
- 8. Round the percent value to one decimal place.
  - 8.1 If the digit in the second decimal place is 5 or greater, add 1 to the first decimal place; otherwise, leave the first decimal place unchanged.
  - 8.2 Drop all the digits following the first decimal place.

<sup>17</sup> The regression constant (intercept) and coefficient values have been rounded to four decimal places. When applying these values to the equation to calculate facility-level QM scores, these intercept and coefficient values should be used; do not round to fewer than four decimal places. This is to ensure consistency and accuracy of measure calculations.

#### iOIES OM Report Measure Calculations for IRF Functional Outcome Measure: Discharge Mobility Score for Medical Rehabilitation Patients (CMS ID: 1012.05)

This measure requires risk-adjustment for the iQIES QM Reports. Follow the steps provided above for the iQIES Review and Correct Report measure calculations for the IRF Functional Outcome Measure: Discharge Mobility Score for Medical Rehabilitation Patients (CMS ID: I012.05).

#### National Average Calculation for IRF Functional Outcome Measure: Discharge Mobility Score for Medical Rehabilitation Patients (CMS ID: I012.05)

- 1. Determine the total number of IRF stays in the nation after applying the exclusion criteria. This is the denominator for the national average.
- 2. Identify IRF stays in the denominator of the national average that are included in the numerator for this measure. This is the numerator for the national average.
- 3. Divide the numerator (Step 2) by the denominator (Step 1). Then, multiply by 100 and round the percent value to one decimal place to obtain the national average.
  - a. If the digit in the second decimal place is 5 or greater, add 1 to the first decimal place; otherwise, leave the first decimal place unchanged.
  - b. Drop all of the digits following the first decimal place.

# Section 6.8: Drug Regimen Review Conducted With Follow-Up for Identified Issues - Post Acute Care (PAC) Inpatient Rehabilitation Facility (IRF) Quality Reporting Program (QRP) (CMS ID: I021.01)

iOIES Review and Correct Report Measure Calculations for Drug Regimen Review Conducted With Follow-Up for Identified Issues - Post Acute Care (PAC) Inpatient Rehabilitation Facility (IRF) Quality Reporting Program (ORP) (CMS ID: I021.01)

Since this measure is not risk-adjusted or stratified, only the facility-level observed score is computed and the following steps can be applied to both the iQIES Review and Correct Report measure calculation and the iQIES QM Report measure calculation. Using the definitions from *Table 7-8*, the following steps are used to calculate the measure.

- 1. Determine the denominator count. Select all IRF stays during the reporting period.
- **2. Determine the numerator count.** Include the total number of IRF stays in the numerator count if both of the following criteria (2.1 and 2.2) are met:
  - 2.1. The facility conducted a drug regimen review on admission which resulted in one of the following three scenarios:
    - 2.1.1. No potential or actual clinically significant medication issues were found during the review (N2001 = [0]); or
    - 2.1.2. Potential or actual clinically significant medication issues were found during the review (N2001 = [1]) and a physician (or physician-designee) was contacted and prescribed/recommended actions were completed by midnight of the next calendar day (N2003 = [1]); or
    - 2.1.3. The patient was not taking any medications (N2001 = [9]).
  - 2.2. Appropriate follow-up occurred each time a potential or actual clinically significant medication issue was identified during the IRF stay (N2005 = [1]); or no potential or actual clinically significant medications issues were identified since admission or patient was not taking any medications (N2005 = [9]).
- **3.** Calculate the facility-level observed score. Divide the facility's numerator count (Step 2) by its denominator count (Step 1) to obtain the facility-level observed score, and then multiply by 100 to obtain a percent value.
- 4. Round the percent value to one decimal place.
  - 4.1. If the digit in the second decimal place is 5 or greater, add 1 to the first decimal place; otherwise, leave the first decimal place unchanged.
  - 4.2. Drop all the digits following the first decimal place.

## iOIES OM Report Measure Calculations for Drug Regimen Review Conducted With Follow-Up for Identified Issues - Post Acute Care (PAC) Inpatient Rehabilitation Facility (IRF) Quality Reporting Program (QRP) (CMS ID: 1021.01)

As previously stated, this measure is not risk-adjusted or stratified. The steps to calculate the iQIES Review and Correct Report can be applied to calculate the iQIES QM Report. Follow the steps provided above for the iQIES QM Report measure calculation for the Drug Regimen Review Conducted With Follow-Up for Identified Issues - Post Acute Care (PAC) Inpatient Rehabilitation Facility (IRF) Quality Reporting Program (QRP) (CMS ID: I021.01).

# National Average Calculation for Drug Regimen Review Conducted With Follow-Up for Identified Issues - Post Acute Care (PAC) Inpatient Rehabilitation Facility (IRF) Ouality Reporting Program (ORP) (CMS ID: 1021.01)

- 1. Determine the total number of IRF stays in the nation meeting the denominator criteria. This is the denominator for the national average.
- 2. Identify IRF stays in the denominator of the national average that are included in the numerator for this measure. This is the numerator for the national average.
- 3. Divide the numerator (Step 2) by the denominator (Step 1). Then, multiply by 100 and round the percent value to one decimal place to obtain the national average.
  - a. If the digit in the second decimal place is 5 or greater, add 1 to the first decimal place; otherwise, leave the first decimal place unchanged.
  - b. Drop all of the digits following the first decimal place.

## Section 6.9: Transfer of Health Information to the Provider – Post-Acute Care (PAC) (CMS ID: I024.01)<sup>18</sup>

#### <u>iOIES Review and Correct Report Measure Calculations for Transfer of Health</u> Information to the Provider – Post-Acute Care (PAC) (CMS ID: I024.01)

Since this measure is not risk-adjusted or stratified, only the facility-level observed score is computed and the following steps can be applied to both the iQIES Review and Correct Report measure calculation and the iQIES QM Report measure calculation. Using the definitions from *Table 7-9*, the following steps are used to calculate the measure.

- 1. **Determine the denominator count**. Select all IRF stays within the reporting period with a discharge to a subsequent provider as determined by discharge location (Item 44D = [02, 03, 04, 06, 50, 51, 61, 62, 63, 64, 65, 66]).
- 2. Determine the numerator count. Include the total number of IRF stays in the numerator count where a reconciled medication list was transferred (A2121 = [1]).
- **3.** Calculate the facility-level observed score. Divide the facility's numerator count (Step 2) by its denominator count (Step 1) to obtain the facility-level observed score, and then multiply by 100 to obtain a percent value.
- 4. Round the percent value to one decimal place.
  - a. If the digit in the second decimal place is 5 or greater, add 1 to the first decimal place; otherwise, leave the first decimal place unchanged.
  - b. Drop all the digits following the first decimal place.

#### <u>iOIES OM Report Measure Calculations for Transfer of Health Information to the</u> Provider – Post-Acute Care (PAC) (CMS ID: I024.01)

As previously stated, this measure is not risk-adjusted or stratified. The steps to calculate the iQIES Review and Correct Report can be applied to calculate the iQIES QM Report. Follow the steps provided above for the iQIES QM Report measure calculation for the Transfer of Health Information to Provider (CMS ID: I024.01).

#### <u>National Average Calculation for Transfer of Health Information to the Provider – Post-Acute Care (PAC) (CMS ID: 1024.01)</u>

- 1. Determine the total number of IRF stays in the nation meeting the denominator criteria. This is the denominator for the national average.
- 2. Identify IRF stays in the denominator of the national average that are included in the numerator for this measure. This is the numerator for the national average.
- 3. Divide the numerator (Step 2) by the denominator (Step 1). Then, multiply by 100 and round the percent value to one decimal place to obtain the national average.

<sup>&</sup>lt;sup>18</sup> Please refer to Chapter 5, Section 5.1 on the effective date for data collection and implementation date for the iQIES reports.

- a. If the digit in the second decimal place is 5 or greater, add 1 to the first decimal place; otherwise, leave the first decimal place unchanged.
- b. Drop all of the digits following the first decimal place.

## Section 6.10: Transfer of Health Information to the Patient – Post-Acute Care (PAC) (CMS ID: I025.02)

#### <u>iOIES Review and Correct Report Measure Calculations for Transfer of Health</u> Information to the Patient – Post-Acute Care (PAC) (CMS ID: 1025.02)

Since this measure is not risk-adjusted or stratified, only the facility-level observed score is computed and the following steps can be applied to both the iQIES Review and Correct Report measure calculation and the iQIES QM Report measure calculation. Using the definitions from *Table 7-10*, the following steps are used to calculate the measure.

- 1. **Determine the denominator count**. Select all IRF stays within the reporting period with a discharge to Home (private home/apt., board/care, assisted living, group home, transitional living, other residential care arrangements), as determined by discharge location (Item 44D = [01, 99]).
- **2. Determine the numerator count.** Include the total number of IRF stays in the numerator count where a reconciled medication list was provided to the patient, family, and/or caregiver (A2123 = [1]).
- 3. Calculate the facility-level observed score. Divide the facility's numerator count (Step 2) by its denominator count (Step 1) to obtain the facility-level observed score, and then multiply by 100 to obtain a percent value.
- 4. Round the percent value to one decimal place.
  - a. If the digit in the second decimal place is 5 or greater, add 1 to the first decimal place; otherwise, leave the first decimal place unchanged.
  - b. Drop all the digits following the first decimal place.

### <u>iOIES OM Report Measure Calculations for Transfer of Health Information to the Patient – Post-Acute Care (PAC) (CMS ID: 1025.02)</u>

As previously stated, this measure is not risk-adjusted or stratified. The steps to calculate the iQIES Review and Correct Report can be applied to calculate the iQIES QM Report. Follow the steps provided above for the iQIES QM Report measure calculation for the Transfer of Health Information to Patient (CMS ID: 1025.02).

#### <u>National Average Calculation for Transfer of Health Information to the Patient – Post-Acute Care (PAC) (CMS ID: 1025.02)</u>

- 1. Determine the total number of IRF stays in the nation meeting the denominator criteria. This is the denominator for the national average.
- 2. Identify IRF stays in the denominator of the national average that are included in the numerator for this measure. This is the numerator for the national average.

- 3. Divide the numerator (step 2) by the denominator (step 1). Then, multiply by 100 and round the percent value to one decimal place to obtain the national average.
  - a. If the digit in the second decimal place is 5 or greater, add 1 to the first decimal place; otherwise, leave the first decimal place unchanged.
  - b. Drop all of the digits following the first decimal place.

# **Section 6.11: Discharge Function Score Measure (CMS ID: I026.01)**

# iOIES Review and Correct Report Measure Calculations for Discharge Function Score Measure (CMS ID: 1026.01)

This measure requires risk-adjusted data for the Review and Correct Reports since it estimates the percent of IRF patients who meet or exceed an expected discharge function score. Using the definitions from *Table 7-11*, the following steps are used to calculate the quality measure.

- **1. Identify excluded IRF stays**. The IRF stay is excluded if any of the following are true (Steps 1.1 through 1.4).
  - 1.1 Incomplete IRF stays:
    - 1.1.1 Discharge to acute care that results in the patient's absence from the IRF for longer than 3 calendar days: Patient's discharge destination: Short-Term General Hospital (Item 44D [02]), Long-Term Care Hospital (LTCH) (Item 44D = [63]), Inpatient Psychiatric Facility (Item 44D = [65]), Critical Access Hospital (CAH) (Item 44D = [66]); or
    - 1.1.2 Died while in IRF: Was the patient discharged alive (Item 44C = [0]); or
    - 1.1.3 Discharged against medical advice: Patient discharged against medical advice? (Item 41 = [1]); or
    - 1.1.4 Length of stay is less than 3 days: Discharge Date (Item 40) Admission Date (Item 12) < 3 days.
  - 1.2 Patient is in a coma, persistent vegetative state, or locked-in state, or has complete tetraplegia, severe anoxic brain damage, cerebral edema, or compression of brain.

Items used to identify these IRF stays:

- Impairment Group (Item 21A = [0004.1221 or 0004.1222 or 0004.2221 or 0004.2222]).
- Etiologic Diagnosis A., B., or C. (Item 22 = any of the ICD-10-CM codes listed in **Appendix B**, *Table B-1*).
- Comorbid Condition (Item 24 = any of the ICD-10-CM codes listed in **Appendix B**, *Table B-1*).
- 1.3 Patient is younger than 18 years: Age in years is calculated based on the truncated difference between admission date (Item 12) and birth date (Item 6), i.e., the difference is not rounded to nearest whole number.
- 1.4 Patient is discharged to hospice (home or institutional facility) (Item 44D = [50 or 51]).
- **2.** Calculate the observed discharge function score (Steps 2.1 through 2.5) using the discharge function items and valid codes identified below and incorporating imputed item

values. Please note there are different items used if the patient does not walk at both admission and discharge (Step 2.1) than for the remaining patients (Step 2.2):

- 2.1 For patients who are coded as 07, 09, 10, or 88 for the Walk 10 feet item at both admission (GG0170I1) and discharge (GG0170I3), and who are coded between 01 and 06 for either Wheel 50 Feet with 2 Turns (GG0170R) or Wheel 150 Feet (GG0170S) either at admission or at discharge, the following assessment items are used for discharge function score calculations:
  - GG0130A3. Eating
  - GG0130B3. Oral hygiene
  - GG0130C3. Toileting hygiene
  - GG0170A3. Roll left and right
  - GG0170C3. Lying to sitting on side of bed
  - GG0170D3. Sit to stand
  - GG0170E3. Chair/bed-to-chair transfer
  - GG0170F3. Toilet transfer
  - GG0170R3. Wheel 50 feet with 2 Turns\*

- 2.2 For the remaining patients, the following assessment items are used for discharge function score calculations:
  - GG0130A3. Eating
  - GG0130B3. Oral hygiene
  - GG0130C3. Toileting hygiene
  - GG0170A3. Roll left and right
  - GG0170C3. Lying to sitting on side of bed
  - GG0170D3. Sit to stand
  - GG0170E3. Chair/bed-to-chair transfer
  - GG0170F3. Toilet transfer
  - GG0170I3: Walk 10 Feet
  - GG0170J3: Walk 50 Feet with 2 Turns

Valid codes and their definitions for the discharge function items are:

• 06 – Independent

<sup>\*</sup>Please count the value for this item twice; 10 items are used to calculate a patient's score (scores range from 10-60).

- 05 Setup or clean-up assistance
- 04 Supervision or touching assistance
- 03 Partial/moderate assistance
- 02 Substantial/maximal assistance
- 01 Dependent
- 07 Patient refused
- 09 Not applicable
- 10 Not attempted due to environmental limitations
- 88 Not attempted due to medical condition or safety concerns
- ^ Skip pattern
- - Not assessed/no information
- 2.3 To obtain the score, use the following procedure:
  - If code is between 01 and 06, use the code as the value.
  - If code is 07, 09, 10, 88, dashed (-), skipped (^), or missing (all henceforth referred to as NA), then use statistical imputation to estimate the code for that item and use this code as the value. See Step 2.4 for more details on the statistical imputation approach.
- 2.4 Calculate the imputed values for items with NA codes. To obtain the imputed values, use the procedure below. (Note that these steps first describe imputing the value for a single item at discharge and then describe the relevant modifications for the other items.)
  - 2.4.1 Start with Eating (GG0130A). For each IRF stay where the item has a NA code at discharge, calculate z, a continuous variable that represents a patient's underlying degree of independence on this item, using the imputation coefficients specific to the GG0130A discharge model:

$$[1] \quad z = \gamma_1 x_1 + \ldots + \gamma_m x_m$$

Where:

- $\gamma_1$  through  $\gamma_m$  are the imputation regression coefficients for the covariates specific to the GG0130A discharge model (see **Discharge Function Score Imputation Appendix File**. Note that the coefficients used in this calculation do not include the thresholds described in Step 2.4.2.)
- $x_1-x_m$  are the imputation risk adjustors specific to the GG0130A discharge model.

2.4.2 Calculate the probability for each possible value, had the GG item been assessed, using z (Step 2.4.1) and the equations below.

[2] 
$$\Pr(z \le \alpha_1) = \Phi(\alpha_1 - z),$$
  
 $\Pr(\alpha_1 < z \le \alpha_2) = \Phi(\alpha_2 - z) - \Phi(\alpha_1 - z),$   
 $\Pr(\alpha_2 < z \le \alpha_3) = \Phi(\alpha_3 - z) - \Phi(\alpha_2 - z),$   
 $\Pr(\alpha_3 < z \le \alpha_4) = \Phi(\alpha_4 - z) - \Phi(\alpha_3 - z),$   
 $\Pr(\alpha_4 < z \le \alpha_5) = \Phi(\alpha_5 - z) - \Phi(\alpha_4 - z),$   
 $\Pr(z > \alpha_5) = 1 - \Phi(\alpha_5 - z)$ 

#### Where:

- $\Phi(.)$  is the standard normal cumulative distribution function.
- α<sub>1</sub>... α<sub>5</sub> represent thresholds of levels of independence that are used to assign a value of 1-6 based on z for the GG0130A discharge model (see **Discharge Function Score Imputation Appendix File**).
- 2.4.3 Compute the imputed value of the GG item using the six probabilities determined in Step 2.4.2 and the equation below.

[3] Imputed value of GG item = 
$$\Pr(z \le \alpha_1) + 2 * \Pr(\alpha_1 < z \le \alpha_2) + 3 * \Pr(\alpha_2 < z \le \alpha_3) + 4 * \Pr(\alpha_3 < z \le \alpha_4) + 5 * \Pr(\alpha_4 < z \le \alpha_5) + 6 * \Pr(z > \alpha_5)$$

2.4.4 Repeat Steps 2.4.1-2.4.3 to calculate imputed values for each GG item included in the observed discharge function score that was coded as NA, replacing the Eating (GG0130A) item with each applicable GG item.

Score Imputation Appendix File for the imputation coefficients and thresholds, as well as detailed IRF-PAI coding for each risk adjustor. <sup>19</sup> The imputation coefficients and thresholds for each GG item are values obtained through ordered probit model analyses of all eligible IRF stays where the item value is not missing (i.e., had a value 01-06) at discharge, and covariates include the predictors used in risk adjustment (See Step 3) and values on all GG items available in IRF-PAI. The admission function values are included in the covariates and calculated using the same procedure as the observed discharge function scores, including the replacement of NA codes with imputed values. <sup>20</sup> Please note that the iQIES QM and Provider Preview Reports use fixed regression coefficients and thresholds based on the target period in *Table IA-1*,

<sup>&</sup>lt;sup>19</sup> The imputation coefficient and threshold values have been rounded to four decimal places. When applying these values to the equation to calculate imputed item values, these coefficient and threshold values should be used; do not round to fewer than four decimal places. This is to ensure consistency and accuracy of measure calculations.

<sup>&</sup>lt;sup>20</sup> To calculate imputed values for GG items at admission, repeat Steps 2.4.1-2.4.4, replacing the word "discharge" with the word "admission."

# <u>Table IA-2</u>, and <u>Table IA-3</u> in the **Discharge Function Score Imputation Appendix** File.

- 2.5 Sum the values of the discharge function items to calculate the observed discharge function score for each IRF stay. Scores can range from 10 to 60, with a higher score indicating greater independence.
- 3. Calculate the expected discharge function score.
  - 3.1 For each IRF stay: use the intercept and regression coefficients to calculate the expected discharge function score using the formula below:
    - **[4]** Expected discharge function score =  $\beta_0 + \beta_1 x_1 + \ldots + \beta_n x_n$

#### Where:

- Expected discharge function score estimates an expected discharge function score.
- $\beta_0$  is the regression intercept.
- $\beta_1$  through  $\beta_n$  are the regression coefficients for the covariates (see Risk-Adjustment Appendix File).
- $x_1 x_n$  are the risk adjustors.

Note that any expected discharge function score greater than the maximum should be recoded to the maximum score (i.e., 60).

See <u>Table RA-5</u>, <u>Table RA-6</u>, and <u>Table RA-11</u> in the associated Risk-Adjustment Appendix File for the regression intercept and coefficients as well as detailed IRF-PAI coding logic for each risk adjustor.<sup>21</sup> The admission function values are included in the covariates and are calculated using the same procedure as the observed discharge score, including the replacement of NA codes with imputed values.<sup>22</sup> The regression intercept and coefficients are values obtained through ordinary least squares linear regression analysis on all eligible IRF stays. Please note that the iQIES QM and Provider Preview Reports use fixed regression intercepts and coefficients based on the target period in <u>Table RA-5</u>, <u>Table RA-6</u>, and <u>Table RA-11</u> in the Risk-Adjustment Appendix File.

- **4.** Calculate the difference in observed and expected discharge function scores. For each IRF stay which does not meet the exclusion criteria, compare each patient's observed discharge function score (Step 2) and expected discharge function score (Step 3) and classify the difference as one of the following:
  - 4.1 Observed discharge function score is equal to or greater than the expected discharge function score.

<sup>&</sup>lt;sup>21</sup> The regression constant (intercept) and coefficient values have been rounded to four decimal places. When applying these values to the equation to calculate facility-level QM scores, these intercept and coefficient values should be used; do not round to fewer than four decimal places. This is to ensure consistency and accuracy of measure calculations.

<sup>&</sup>lt;sup>22</sup> To calculate imputed values for GG items at admission, repeat Steps 2.4.1-2.4.4, replacing the word "discharge" with the word "admission."

- 4.2 Observed discharge function score is less than the expected discharge function score.
- **5. Determine the denominator count**. Determine the total number of IRF stays with an IRF-PAI target date in the measure target period, which do not meet the exclusion criteria.
- **6. Determine the numerator count**. The numerator is the number of IRF stays in which the observed discharge function score is the same as or greater than the expected discharge function score (Step 4.1).
- 7. Calculate the facility-level discharge function percent. Divide the facility's numerator count (Step 6) by its denominator count (Step 5) to obtain the facility-level discharge function proportion, then multiply by 100 to obtain a percent value.
- 8. Round the percent value to two decimal places.
  - 8.1 If the digit in the third decimal place is 5 or greater, add 1 to the second decimal place; otherwise, leave the second decimal place unchanged.
  - 8.2 Drop all digits following the second decimal place.

# iOIES OM Report Measure Calculations for Discharge Function Score Measure (CMS ID: 1026.01)

This measure requires risk-adjustment for the iQIES QM Reports. Follow the steps provided above for the iQIES Review and Correct Report measure calculations for the Discharge Function Score Measure (CMS ID: I026.01).

# National Average Calculation for Discharge Function Score Measure (CMS ID: 1026.01)

Use the following steps to calculate the IRF stay-level (i.e., prevalence) national average:

- 1. Determine the total number of IRF stays in the nation after applying the exclusion criteria. This is the denominator for the national average.
- 2. Identify IRF stays in the denominator of the national average that are included in the numerator for this measure. This is the numerator for the national average.
- 3. Divide the numerator (Step 2) by the denominator (Step 1). Then, multiply by 100 and round the percent value to the second decimal place to obtain the national average.
  - a. If the digit in the third decimal place is 5 or greater, add 1 to the second decimal place; otherwise, leave the second decimal place unchanged.
  - b. Drop all of the digits following the second decimal place.

[This page intentionally left blank.]

# Chapter 7 Measure Logic Specifications for Assessment-Based (IRF-PAI) Quality Measures

# Table 7-1 Changes in Skin Integrity Post-Acute Care: Pressure Ulcer/Injury (CMS ID: I022.01)

#### **Measure Description**

This measure reports the percentage of IRF stays with Stage 2-4 pressure ulcers, unstageable pressure ulcers due to slough/eschar, non-removable dressing/device, or deep tissue injury, that are new or worsened since admission. The measure is calculated by reviewing a patient's IRF-PAI pressure ulcer discharge assessment data for reports of Stage 2–4 pressure ulcers, or unstageable pressure ulcers due to slough/eschar, non-removable dressing/device, or deep tissue injury, that were not present or were at a lesser stage at the time of admission.

## Measure Specifications<sup>a</sup>

#### Numerator

The numerator is the total number of IRF stays for which the IRF-PAI indicates one or more new or worsened Stage 2-4 pressure ulcer(s) or unstageable pressure ulcers due to slough/eschar, non-removable dressing/device, or deep tissue injury at discharge, compared to admission.

- 1) Stage 2 (M0300B1) (M0300B2) > 0, OR
- 2) Stage 3 (M0300C1) (M0300C2) > 0, OR
- 3) Stage 4 (M0300D1) (M0300D2) > 0, OR
- 4) Unstageable Non-removable dressing/device (M0300E1) (M0300E2) > 0, OR
- 5) Unstageable Slough and/or eschar (M0300F1) (M0300F2)  $\geq$  0, OR
- 6) Unstageable Deep tissue injury (M0300G1) (M0300G2) > 0

#### Denominator

The denominator is the total number of IRF stays with discharge date in the measure target period, which do not meet the exclusion criteria.

#### **Exclusions**

An IRF stay is excluded if:

#### Data on new or worsened Stage 2, 3, 4, and unstageable pressure ulcers/injuries are missing at discharge:

• (M0300B1 = [-] or M0300B2 = [-]) and (M0300C1 = [-] or M0300C2 = [-]) and (M0300D1= [-] or (M0300D2= [-]) and (M0300E1= [-] or M0300E2 = [-]) and (M0300F1= [-] or M0300F2 = [-])

# The patient died during the IRF stay:

• Item 44C = [0]

(continued)

# Table 7-1 (continued) Changes in Skin Integrity Post-Acute Care: Pressure Ulcer/Injury (CMS ID: I022.01)

#### Covariates

Data for each covariate are derived from the IRF-PAI admission assessment data included in the target IRF stays.

- 1. Functional Limitation Admission Performance: Lying to sitting on side of bed
- 2. Bowel Continence
- 3. Peripheral Vascular Disease (PVD) / Peripheral Arterial Disease (PAD) or Diabetes Mellitus
- 4. Low body mass index (BMI), based on height (25A) and weight (26A)

See covariate details in *Table RA-3* and *Table RA-4* in the associated **Risk-Adjustment Appendix File**.

<sup>a</sup> Effective on October 1, 2022, the IRF-PAI Version 4.0 is used to collect and submit assessment data for the IRF QRP. A copy of the IRF-PAI Version 4.0 is available for download on the CMS IRF-PAI IRF QRP Manual website.

# Table 7-2 Application of Percent of Residents Experiencing One or More Falls with Major Injury (Long Stay) (CMS ID: I013.01)<sup>a</sup>

# Measure Description<sup>b</sup>

This quality measure reports the percentage of patients/residents who experience one or more falls with major injury (defined as bone fractures, joint dislocations, closed head injuries with altered consciousness, or subdural hematoma) during the IRF stay.

# Measure Specifications<sup>c</sup>

#### Numerator

Total number of IRF stays in the denominator during the selected time window that experienced one or more falls that resulted in major injury: J1900C = [1] or [2].

#### Denominator

The total number of IRF stays with a discharge date in the measure target period, which do not meet the exclusion criteria.

#### **Exclusions**

An IRF stay is excluded if the number of falls with major injury was not coded at discharge:

• J1900C (Falls with Major Injury) = [-]

#### **Covariates**

<sup>&</sup>lt;sup>a</sup> An application of this quality measure is finalized for reporting by IRFs under the FY 2016 IRF PPS final rule (80 FR 47096-47100).

<sup>&</sup>lt;sup>b</sup> Effective on October 1, 2022, the IRF-PAI Version 4.0 is used to collect and submit assessment data for the IRF QRP. A copy of the IRF-PAI Version 4.0 is available for download on the <u>CMS IRF-PAI IRF QRP Manual website</u>.

#### Table 7-3

# Application of Percent of Long-Term Care Hospital (LTCH) Patients with an Admission and Discharge Functional Assessment and a Care Plan that Addresses Function (CMS ID: I008.02)<sup>a</sup>

## **Measure Description**

This measure reports the percentage of all Inpatient Rehabilitation Facility (IRF) stay-level records with an admission and discharge functional assessment and a care plan that addresses function.

# Measure Specifications<sup>b</sup>

#### Numerator

Total number of IRF stay-level records in the denominator meeting the following criteria on the selected functional assessment data:

For patients with a complete stay, the record is counted in the numerator if:

- a. a valid code indicating functional status (01 to 06) or that the activity was not attempted (07, 09, 10, 88), or a "^" indicating items affected by the skip pattern for each of the admission functional assessment items, and
- b. a valid code indicating functional status (01 to 06) or a valid code indicating the activity was not attempted (07, 09, 10, 88) for a discharge goal indicating the patient's expected level of independence, for at least one self-care or mobility item, and
- c. a valid code indicating functional status (01 to 06) or that the activity was not attempted (07, 09, 10, 88), or a "^" indicating items affected by the skip pattern for each of the discharge functional assessment items.

For patients with an incomplete stay, the stay is counted in the numerator if:d

- a. a valid code indicating functional status (01 to 06) or that the activity was not attempted (07, 09, 10, 88), or a "^" indicating items affected by the skip pattern for each of the admission functional assessment items, and
- b. a valid code indicating functional status (01 to 06) or a valid code indicating the activity was not attempted (07, 09, 10, 88) for a discharge goal indicating the patient's expected level of independence, for at least one self-care or mobility item.

#### Denominator

The total number of IRF stays with a discharge date during the targeted 12 months (i.e., 4 quarters) time period.

#### **Exclusions**

There are no denominator exclusions for this measure.

(continued)

# Table 7-3 (continued)

# Application of Percent of Long-Term Care Hospital (LTCH) Patients with an Admission and Discharge Functional Assessment and a Care Plan that Addresses Function (CMS ID: 1008.02)

#### **Covariates**

- <sup>a</sup> This measure (I008.02) is an application of measure L009.03 and is finalized for reporting by IRFs under the <u>FY 2016 IRF PPS final rule (80 FR 47100-47111)</u>.
- <sup>b</sup> Effective on October 1, 2022, the IRF-PAI Version 4.0 is used to collect and submit assessment data for the IRF QRP. A copy of the IRF-PAI Version 4.0 is available for download on the CMS IRF-PAI IRF QRP Manual website.
- <sup>c</sup> Admission and discharge functional assessment items included in this measure are three self-care items (GG0130A1/A3, GG0130B1/B3, and GG0130C1/C3) and twelve mobility items (GG0170B1/B3, GG0170C1/C3, GG0170D1/D3, GG0170E1/E3, GG0170F1/F3, GG0170I1/I3, GG0170J1/J3, GG0170K1/K3, GG0170R1/R3, GG0170RR1/RR3, GG0170S1/S3, GG0170SS1/SS3). All functional assessment items are included when selecting a patient's discharge goal (GG0130A2, GG0130B2, GG0130C2, GG0130E2, GG0130F2, GG0130G2, GG0130H2, GG0170A2, GG0170B2, GG0170C2, GG0170D2, GG0170E2, GG0170F2, GG0170G2, GG0170I2, GG0170J2, GG0170K2, GG0170L2, GG0170M2, GG0170N2, GG0170N2, GG0170P2, GG0170R2, GG0170S2).
- d Incomplete stays are defined as those patients (1) discharged to acute care that results in the patient's absence from the IRF for longer than 3 calendar days, (2) who die while in the IRF, (3) who leave the IRF against medical advice, or (4) who had a stay of less than 3 days. All IRF stays that are not classified as incomplete stays are classified as complete stays. Refer to **Chapter 6**, **Section 6.3** for the steps for determining complete and incomplete stays.

#### **Table 7-4**

# IRF Functional Outcome Measure: Change in Self-Care Score for Medical Rehabilitation Patients (CMS ID: I009.05)<sup>a</sup>

## **Measure Description**

This measure estimates the risk-adjusted mean change in self-care score between admission and discharge for Inpatient Rehabilitation Facility (IRF) Medicare patients.

# Measure Specifications<sup>b</sup>

#### Numerator

The measure does not have a simple form for the numerator and denominator. This measure estimates the risk-adjusted change in self-care score between admission and discharge among Inpatient Rehabilitation Facility (IRF) Medicare patients age 18 or older. The change in self-care score is calculated as the difference between the discharge self-care score and the admission self-care score.

#### Denominator

The total number of IRF stays with a discharge date in the measure target period, which do not meet the exclusion criteria.

#### **Exclusions**

An IRF stay is excluded if:

#### Patient had an incomplete stay:

- Discharge destination (Item 44D = [02, 63, 65, 66]): Discharge to acute care that results in the patient's absence from the IRF for longer than 3 calendar days; or
- Died while in IRF (Item 44C = [0]); or
- Discharged against medical advice (Item 41 = [1]); or
- Length of stay is less than 3 days; i.e., Item 40 (Discharge Date) Item 12 (Admission Date) is less than 3 days.

# Patient is independent on all self-care activities at the time of admission:d

• Items used to identify these IRF stays are as follows: Eating (Item GG0130A1), Oral hygiene (Item GG0130B1), Toileting hygiene (Item GG0130C1), Shower/Bathe self (Item GG0130E1), Upper body dressing (Item GG0130F1), Lower body dressing (Item GG0130G1), Putting on/taking off footwear (Item GG0130H1).

#### Patient has any of the following medical conditions:<sup>e</sup>

• Coma, persistent vegetative state, complete tetraplegia, locked-in syndrome, severe anoxic brain damage, cerebral edema or compression of brain.

## Patient is younger than age 18:

• Truncate (Item 12 (Admission Date) – Item 6 (Birth Date)).

# Patient is discharged to hospice:

• Item 44D (Discharge destination/Living setting) = [50, 51].

(continued)

# **Table 7-4 (continued)**

# IRF Functional Outcome Measure: Change in Self-Care Score for Medical Rehabilitation Patients (CMS ID: 1009.05)

#### **Covariates**

Data for each covariate are derived from the admission data included in the target IRF stays.

- 1. Age group
- 2. Admission self-care continuous form
- 3. Admission self-care squared form
- 4. Primary diagnosis group
- 5. Interaction between admission self-care and primary diagnosis group
- 6. Prior acute or IRF primary diagnosis surgical
- 7. Prior functioning: self-care
- 8. Prior functioning: indoor ambulation
- 9. Prior mobility device/ aids
- 10. Stage 2 pressure ulcer
- 11. Stage 3, 4, or unstageable pressure ulcer/injury
- 12. Cognitive function
- 13. Communication impairment
- 14. Bladder continence
- 15. Bowel continence
- 16. Nutritional approaches
- 17. Low BMI
- 18. Comorbidities

See covariate details in <u>Table RA-5</u>, <u>Table RA-6</u>, and <u>Table RA-7</u> in the associated Risk-Adjustment Appendix File.

<sup>&</sup>lt;sup>a</sup> This measure is finalized for reporting by IRFs under FY 2016 IRF PPS final rule (80 FR 47111-47117).

<sup>&</sup>lt;sup>b</sup> Effective on October 1, 2022, the IRF-PAI Version 4.0 is used to collect and submit assessment data for the IRF QRP. A copy of the IRF-PAI Version 4.0 is available for download on the <u>CMS IRF-PAI IRF QRP Manual website</u>.

<sup>&</sup>lt;sup>c</sup> Admission and discharge functional assessment items included in this measure: GG0130A1, GG0130B1, GG0130C1, GG0130E1, GG0130F1, GG0130G1, GG0130H1, GG0130A3, GG0130B3, GG0130C3, GG0130E3, GG0130F3, GG0130G3, and GG0130H3.

<sup>&</sup>lt;sup>d</sup> All seven self-care items must = [06] on admission assessment for this exclusion to apply.

<sup>e</sup>The medical conditions are identified by: Impairment Group 0004.1221 or 0004.1222 or 0004.2221 or 0004.2222 on Item 21A; or specific ICD-10-CM codes on Item 22 or Item 24 (see Appendix A, *Table A-3* in the Inpatient Rehabilitation Facility Quality Reporting Program Measure Calculations and Reporting User's Manual Version 4.0\_).

#### **Table 7-5**

# IRF Functional Outcome Measure: Change in Mobility Score for Medical Rehabilitation Patients (CMS ID: I010.05)<sup>a</sup>

#### **Measure Description**

This measure estimates the risk-adjusted mean change in mobility score between admission and discharge for Inpatient Rehabilitation Facility (IRF) Medicare patients.

# Measure Specifications<sup>b</sup>

#### Numerator

The measure does not have a simple form for the numerator and denominator. This measure estimates the risk-adjusted change in mobility score between admission and discharge among Inpatient Rehabilitation Facility (IRF) Medicare patients age 18 or older. The change in mobility score is calculated as the difference between the discharge mobility score and the admission mobility score.<sup>c</sup>

#### **Denominator**

The total number of IRF stays with a discharge date in the measure target period, which do not meet the exclusion criteria.

#### **Exclusions**

An IRF stay is excluded if:

#### Patient had an incomplete stay:

- Discharge destination (Item 44D = [02, 63, 65, 66]): Discharge to acute care that results in the patient's absence from the IRF for longer than 3 calendar days; or
- Died while in IRF (Item 44C = [0]); or
- Discharged against medical advice (Item 41 = [1]); or
- Length of stay is less than 3 days; i.e., Item 40 (Discharge Date) Item 12 (Admission Date) is less than 3 days.

# Patient is independent on all mobility activities at the time of the admission:<sup>d</sup>

• Items used to identify these IRF stays are as follows: Roll left and right (GG0170A1), Sit to lying (GG0170B1), Lying to sitting on side of bed (GG0170C1), Sit to stand (GG0170D1), Chair/bed-to-chair transfer (GG0170E1), Toilet transfer (GG0170F1), Car transfer (GG0170G1), Walk 10 feet (GG0170I1), Walk 50 feet with two turns (GG0170J1), Walk 150 feet (GG0170K1), Walking 10 feet on uneven surfaces (GG0170L1), 1 step (curb) (GG0170M1), 4 steps (GG0170N1), 12 steps (GG0170O1), and Picking up object (GG0170P1).

# Patient has any of the following medical conditions:e

• Coma, persistent vegetative state, complete tetraplegia, locked-in syndrome, severe anoxic brain damage, cerebral edema, or compression of brain.

#### Patient is younger than age 18:

• Truncate (Item 12 (Admission Date) – Item 6 (Birth Date)).

# Patient is discharged to hospice:

• Item 44D (Discharge destination/Living setting) = [50, 51].

(continued)

# **Table 7-5 (continued)**

# IRF Functional Outcome Measure: Change in Mobility Score for Medical Rehabilitation Patients (CMS ID: I010.05)

#### **Covariates**

Data for each covariate are derived from the admission data included in the target IRF stays.

- 1. Age group
- 2. Admission mobility continuous form
- 3. Admission mobility squared form
- 4. Primary diagnosis group
- 5. Interaction between admission mobility and primary diagnosis group
- 6. Prior acute or IRF primary diagnosis surgical
- 7. Prior functioning: indoor ambulation
- 8. Prior functioning: stair negotiation
- 9. Prior functioning: cognition
- 10. Prior mobility device/ aids
- 11. Stage 2 pressure ulcer
- 12. Stage 3, 4, or unstageable pressure ulcer/injury
- 13. Cognitive function
- 14. Communication impairment
- 15. Bladder continence
- 16. Bowel continence
- 17. Nutritional approaches
- 18. History of falls
- 19. Low BMI
- 20. Comorbidities

See covariate details in *Table RA-5*, *Table RA-6*, and *Table RA-8* in the associated Risk-Adjustment Appendix File.

<sup>&</sup>lt;sup>a</sup> This measure is finalized for reporting by IRFs under FY 2016 IRF PPS final rule (80 FR 47117-47118).

<sup>&</sup>lt;sup>b</sup> Effective on October 1, 2022, the IRF-PAI Version 4.0 is used to collect and submit assessment data for the IRF QRP. A copy of the IRF-PAI Version 4.0 is available for download on the CMS IRF-PAI IRF QRP Manual website.

<sup>&</sup>lt;sup>c</sup> Admission and discharge functional assessment items included in this measure are GG0170A1/A3, GG0170B1/B3, GG0170C1/C3, GG0170D1/D3, GG0170E1/E3, GG0170F1/F3, GG0170G1/G3, GG0170I1/I3, GG0170J1/J3, GG0170K1/K3, GG0170L1/L3, GG0170M1/M3, GG0170N1/N3, GG0170O1/O3, GG0170P1/P3, GG0170R1/R3, and GG0170S1/S3.

<sup>d</sup> The fifteen mobility items listed for this exclusion must = [06] on admission for this exclusion to apply.

<sup>e</sup> The medical conditions are identified by: Impairment Group 0004.1221 or 0004.1222 or 0004.2221 or 0004.2222 on Item 21A; or specific ICD-10-CM codes on Item 22 or Item 24 (see Appendix A, *Table A-3* in the Inpatient Rehabilitation Facility Quality Reporting Program Measure Calculations and Reporting User's Manual Version 4.0\_).

#### **Table 7-6**

# IRF Functional Outcome Measure: Discharge Self-Care Score for Medical Rehabilitation Patients (CMS ID: I011.05)<sup>a</sup>

#### **Measure Description**

This measure estimates the percentage of Inpatient Rehabilitation Facility (IRF) Medicare patients who meet or exceed an expected discharge self-care score.

# Measure Specifications<sup>b</sup>

#### Numerator

The numerator is the number of patients in an IRF with a discharge self-care score that is equal to or higher than the calculated expected discharge self-care score.c

#### Denominator

The total number of IRF stays with a discharge date in the measure target period, which do not meet the exclusion criteria.

#### **Exclusions**

IRF stay is excluded if:

#### Patient had an incomplete stay:

- Discharge destination (Item 44D = [02, 63, 65, 66]): Discharge to acute care that results in the patient's absence from the IRF for longer than 3 calendar days; or
- Died while in IRF (Item 44C = [0]); or
- Discharged against medical advice (Item 41 = [1]); or
- Length of stay is less than 3 days; i.e., Item 40 (Discharge Date) Item 12 (Admission Date) is less than 3 days.

# Patient has any of the following medical conditions:d

• Coma, persistent vegetative state, complete tetraplegia, locked-in syndrome, severe anoxic brain damage, cerebral edema, or compression of brain.

# Patient is younger than age 18:

• Truncate (Item 12 (Admission Date) – Item 6 (Birth Date)).

# Patient is discharged to hospice:

• Item 44D (Discharge destination/Living setting) = [50, 51].

#### **Covariates**

Data for each covariate are derived from the admission data included in the target IRF stays.

- 1. Age group
- 2. Admission self-care continuous form
- 3. Admission self-care squared form

(continued)

# **Table 7-6 (continued)**

# IRF Functional Outcome Measure: Discharge Self-Care Score for Medical Rehabilitation Patients (CMS ID: I011.05)

## **Covariates (continued)**

- 4. Primary diagnosis group
- 5. Interaction between admission self-care and primary diagnosis group
- 6. Prior acute or IRF primary diagnosis surgical
- 7. Prior functioning: self-care
- 8. Prior functioning: indoor ambulation
- 9. Prior mobility device/ aids
- 10. Stage 2 pressure ulcer
- 11. Stage 3, 4, or unstageable pressure ulcer/injury
- 12. Cognitive function
- 13. Communication impairment
- 14. Bladder continence
- 15. Bowel continence
- 16. Nutritional approaches
- 17. Low BMI
- 18. Comorbidities

See covariate details in <u>Table RA-5</u>, <u>Table RA-6</u>, and <u>Table RA-9</u> in the associated Risk-Adjustment Appendix File.

<sup>&</sup>lt;sup>a</sup> This measure is finalized for reporting by IRFs under the FY 2016 IRF PPS final rule (80 FR 47118-47119).

<sup>&</sup>lt;sup>b</sup> Effective on October 1, 2022, the IRF-PAI Version 4.0 is used to collect and submit assessment data for the IRF QRP. A copy of the IRF-PAI Version 4.0 is available for download on the CMS IRF-PAI IRF QRP Manual website.

<sup>&</sup>lt;sup>c</sup>Discharge functional assessment items included in this measure are: GG0130A3, GG0130B3, GG0130C3, GG0130E3, GG0130F3, GG0130G3, and GG0130H3.

<sup>&</sup>lt;sup>d</sup> The medical conditions are identified by: Impairment Group 0004.1221 or 0004.1222 or 0004.2221 or 0004.2222 on Item 21A; or specific ICD-10-CM codes on Item 22 or Item 24 (see **Appendix B**, *Table B-1*).

#### Table 7-7

# IRF Functional Outcome Measure: Discharge Mobility Score for Medical Rehabilitation Patients (CMS ID: I012.05)<sup>a</sup>

# **Measure Description**

This measure estimates the percentage of Inpatient Rehabilitation Facility (IRF) Medicare patients who meet or exceed an expected discharge mobility score.

# Measure Specificationsb

#### Numerator

The numerator is the number of patients in an IRF with a discharge mobility score that is equal to or higher than the calculated expected discharge mobility score.<sup>c</sup>

#### Denominator

The total number of IRF stays with a discharge date in the measure target period, which do not meet the exclusion criteria.

#### **Exclusions**

An IRF stay is excluded if:

#### Patient had an incomplete stay:

- Discharge destination (Item 44D = [02, 63, 65, 66]): Discharge to acute care that results in the patient's absence from the IRF for longer than 3 calendar days; or
- Died while in IRF (Item 44C = [0]); or
- Discharged against medical advice (Item 41 = [1]); or
- Length of stay is less than 3 days; i.e., Item 40 (Discharge Date) Item 12 (Admission Date) is less than 3 days.

# Patient has any of the following medical conditions:d

• Coma, persistent vegetative state, complete tetraplegia, locked-in syndrome, severe anoxic brain damage, cerebral edema, or compression of brain.

## Patient is younger than age 18:

• Truncate (Item 12 (Admission Date) – Item 6 (Birth Date)).

# Patient is discharged to hospice:

• Item 44D (Discharge destination/Living setting) = [50, 51].

#### Covariates

Data for each covariate are derived from the admission data included in the target IRF stays.

- 1. Age group
- 2. Admission mobility continuous form
- 3. Admission mobility squared form
- 4. Primary diagnosis group

(continued)

# **Table 7-7 (continued)**

# IRF Functional Outcome Measure: Discharge Mobility Score for Medical Rehabilitation Patients (CMS ID: I012.05)

#### **Covariates (continued)**

- 5. Interaction between admission mobility and primary diagnosis group
- 6. Prior acute or IRF primary diagnosis surgical
- 7. Prior functioning: indoor ambulation
- 8. Prior functioning: stair negotiation
- 9. Prior functioning: cognition
- 10. Prior mobility device/ aids
- 11. Stage 2 pressure ulcer
- 12. Stage 3, 4, or unstageable pressure ulcer/injury
- 13. Cognitive function
- 14. Communication impairment
- 15. Bladder continence
- 16. Bowel continence
- 17. Nutritional approaches
- 18. History of falls
- 19. Low BMI
- 20. Comorbidities

See covariate details in <u>Table RA-5</u>, <u>Table RA-6</u>, and <u>Table RA-10</u> in the associated Risk-Adjustment Appendix File.

<sup>&</sup>lt;sup>a</sup> This measure is finalized for reporting by IRFs under the <u>FY 2016 IRF PPS final rule (80 FR 47119-47120)</u>.

<sup>&</sup>lt;sup>b</sup> Effective on October 1, 2022, the IRF-PAI Version 4.0 is used to collect and submit assessment data for the IRF QRP. A copy of the IRF-PAI Version 4.0 is available for download on the CMS IRF-PAI IRF QRP Manual website.

<sup>&</sup>lt;sup>c</sup> Functional assessment items included in this measure on the assessment are GG0170A3, GG0170B3, GG0170C3, GG0170D3, GG0170E3, GG0170F3, GG0170G3, GG0170I3, GG0170K3, GG0170L3, GG0170M3, GG0170N3, GG0170N3, GG0170P3, GG0170R3, and GG0170S3.

<sup>&</sup>lt;sup>d</sup> The medical conditions are identified by: Impairment Group 0004.1221 or 0004.1222 or 0004.2221 or 0004.2222 on Item 21A; or specific ICD-10-CM codes on Item 22 or Item 24 (see **Appendix B**, *Table B-1*).

#### Table 7-8

# Drug Regimen Review Conducted With Follow-Up for Identified Issues - Post Acute Care (PAC) Inpatient Rehabilitation Facility (IRF) Quality Reporting Program (QRP) (CMS ID: I021.01)<sup>a</sup>

#### **Measure Description**

This measure reports the percentage of patient/resident stays in which a drug regimen review was conducted at the time of admission and timely follow-up with a physician occurred each time potential clinically significant medication issues were identified throughout that stay.

# Measure Specifications<sup>b</sup>

#### Numerator

Total number of IRF stays in the denominator meeting each of the following two criteria:

- 1. The facility conducted a drug regimen review on admission which resulted in one of the following three scenarios being true:
  - a) No potential or actual clinically significant medication issues were found during the review (N2001 = [0]); or
  - b) Potential or actual clinically significant medication issues were found during the review (N2001 = [1]) and a physician (or physician-designee) was contacted and prescribed/recommended actions were completed by midnight of the next calendar day (N2003 = [1]); or
  - c) The patient was not taking any medications (N2001 = [9]).
- 2. Appropriate follow-up occurred each time a potential or actual clinically significant medication issue was identified during the stay (N2005 = [1]); or no potential or actual clinically significant medication issues were identified since admission or patient was not taking any medications (N2005 = [9]).

#### Denominator

All IRF stays during the reporting period.

#### **Exclusions**

There are no denominator exclusions for this measure.

#### **Covariates**

<sup>&</sup>lt;sup>a</sup> This measure was finalized for reporting by IRFs under the FY 2017 IRF PPS final rule (81 FR 24178).

<sup>&</sup>lt;sup>b</sup> Effective on October 1, 2022, the IRF-PAI Version 4.0 is used to collect and submit assessment data for the IRF QRP. A copy of the IRF-PAI Version 4.0 is available for download on the CMS IRF-PAI IRF QRP Manual website.

# Table 7-9 Transfer of Health Information to the Provider – Post-Acute Care (PAC) (CMS ID: I024.01)<sup>a</sup>

## **Measure Description**

This measure reports the percentage of IRF stays indicating a current reconciled medication list was transferred to the subsequent provider at the time of discharge. For patients with multiple stays during the reporting period, each stay is eligible for inclusion in the measure.

# Measure Specifications<sup>b</sup>

The measure is calculated by reviewing a patient's IRF-PAI items for provision of a current reconciled medication list to the subsequent provider at the time of discharge.

#### Numerator

The numerator is the number of stays for which the IRF-PAI indicated that the following is true:

At the time of discharge, the facility provided a current reconciled medication list to the subsequent provider (A2121 = [1]).

#### **Denominator**

The denominator is the total number of IRF stays with a discharge date in the measure target period, ending in discharge to a short-term general hospital, a SNF, intermediate care, home under care of an organized home health service organization or hospice, hospice in an institutional facility, a swing bed, another IRF, an LTCH, a Medicaid nursing facility, an inpatient psychiatric facility, or a critical access hospital. Discharge to one of these providers is based on response to the discharge location item, 44D, of the IRF-PAI assessment:

(44D = [02, 03, 04, 06, 50, 51, 61, 62, 63, 64, 65, 66]).

#### **Exclusions**

There are no denominator exclusions for this measure.

#### **Covariates**

<sup>&</sup>lt;sup>a</sup> This measure was finalized for reporting by IRFs under the FY 2020 IRF PPS final rule (84 FR 39099).

<sup>&</sup>lt;sup>b</sup> Effective on October 1, 2022, the IRF-PAI Version 4.0 is used to collect and submit assessment data for the IRF QRP. A copy of the IRF-PAI Version 4.0 is available for download on the CMS IRF-PAI IRF QRP Manual website.

# Table 7-10 Transfer of Health Information to the Patient – Post-Acute Care (PAC) (CMS ID: 1025.02)<sup>a</sup>

# **Measure Description**

This measure reports the percentage of IRF stays indicating a current reconciled medication list was transferred to the patient, family, and/or caregiver at the time of discharge. For patients with multiple stays during the reporting period, each stay is eligible for inclusion in the measure.

# Measure Specifications<sup>b</sup>

The measure is calculated by reviewing a patient's IRF-PAI discharge assessment items for provision of a current reconciled medication list to the patient, family, and/or caregiver at the time of discharge.

#### Numerator

The numerator is the number of stays for which the IRF-PAI indicated that the following is true:

At the time of discharge, the facility provided a current reconciled medication list to the patient, family, and/or caregiver (A2123 = [1]).

#### Denominator

The denominator is the total number of IRF stays with a discharge date in the measure target period, ending in discharge to Home (private home/apartment, board/care, assisted living, group home, transitional living, or other residential care arrangements). Discharge to one of these locations is based on response to the discharge location item, 44D, of the IRF-PAI assessment: (44D = [01, 99]).

#### **Exclusions**

There are no denominator exclusions for this measure.

#### **Covariates**

<sup>&</sup>lt;sup>a</sup> This measure was finalized for reporting by IRFs under the FY 2020 IRF PPS final rule (84 FR 39099). An update to the denominator for the TOH to the Patient measure was finalized in the FY 2022 IRF PPS final rule (84 FR 43296 – 42397).

<sup>&</sup>lt;sup>b</sup> Effective on October 1, 2022, the IRF-PAI Version 4.0 is used to collect and submit assessment data for the IRF QRP. A copy of the IRF-PAI Version 4.0 is available for download on the CMS IRF-PAI IRF QRP Manual website.

# Table 7-11 Discharge Function Score (CMS ID: I026.01)<sup>a</sup>

# **Measure Description**

This measure estimates the percentage of Inpatient Rehabilitation Facility (IRF) Medicare patients who meet or exceed an expected discharge function score.

## Measure Specifications<sup>b</sup>

#### Numerator

The numerator is the number of patients in an IRF with an observed discharge function score that is equal to or greater than the calculated expected discharge function score.

#### Denominator

The total number of IRF stays with a discharge date in the measure target period, which do not meet the exclusion criteria.

#### **Exclusions**

An IRF stay is excluded if:

#### Patient had an incomplete stay:

- Discharge to acute care that results in the patient's absence from the IRF for longer than 3 calendar days: Discharge destination (Item 44D = [02, 63, 65, 66]); or
- Died while in IRF (Item 44C = [0]); or
- Discharged against medical advice (Item 41 = [1]); or
- Length of stay is less than 3 days; i.e., Item 40 (Discharge Date) Item 12 (Admission Date) is less than 3 days.

# Patient has any of the following medical conditions:d

• Coma, persistent vegetative state, locked-in syndrome, complete tetraplegia, severe anoxic brain damage, cerebral edema, or compression of brain.

#### Patient is younger than age 18:

• Truncate (Item 12 (Admission Date) – Item 6 (Birth Date)).

# Patient is discharged to hospice:

• Item 44D (Discharge destination/Living setting) = [50, 51].

#### **Covariates**

Data for each covariate are derived from the admission data included in the target IRF stays.

- 1. Age group
- 2. Admission function continuous forme
- 3. Admission function squared forme
- 4. Primary diagnosis group

(continued)

# Table 7-11 (continued) Discharge Function Score (CMS ID: I026.01)

#### **Covariates (continued)**

- . Interaction between admission function and primary diagnosis group
- 6. Prior acute or IRF primary diagnosis surgical
- 7. Prior functioning: self care
- 8. Prior functioning: indoor ambulation
- 9. Prior functioning: stair negotiation
- 10. Prior functioning: cognition
- 11. Prior mobility device/aids
- 12. Stage 2 pressure ulcer/injury
- 13. Stage 3, 4, or unstageable pressure ulcer/injury
- 14. Cognitive function
- 15. Communication impairment
- 16. Bladder continence
- 17. Bowel continence
- 18. History of falls
- 19. Nutritional approaches
- 20. High BMI
- 21. Low BMI
- 22. Comorbidities

See covariate details in <u>Table RA-5</u>, <u>Table RA-6</u>, and <u>Table RA-11</u> in the associated Risk-Adjustment Appendix File.

<sup>&</sup>lt;sup>a</sup> This measure is finalized for reporting by IRFs under the FY 2024 IRF PPS final rule (88 FR 50956-51052).

<sup>&</sup>lt;sup>b</sup> Effective on October 1, 2022, the IRF-PAI Version 4.0 is used to collect and submit assessment data for the IRF QRP. A copy of the IRF-PAI Version 4.0 is available for download on the CMS IRF-PAI IRF QRP Manual website.

<sup>&</sup>lt;sup>c</sup> Functional assessment items included in the discharge function score are GG0130A3, GG0130B3, GG0130C3, GG0170A3, GG0170C3, GG0170D3, GG0170E3, GG0170F3, GG0170I3, GG0170I3, and GG0170R3.

<sup>&</sup>lt;sup>d</sup> The medical conditions are identified by: Impairment Group 0004.1221 or 0004.1222 or 0004.2221 or 0004.2222 on Item 21A; or specific ICD-10-CM codes on Item 22 or Item 24 (see **Appendix B**, *Table B-1*).

<sup>e</sup> Admission function score is the sum of admission values for function items included in the discharge score. NAs in admission item coding are treated the same way as NAs in the discharge item coding, with NAs replaced with imputed values. Walking items and wheeling item are used in the same manner as in the discharge score.

[This page intentionally left blank.]

Appendix A:
Measure
Specification
History

| Appendix A | provides | the fe | ollow | ing i | informa | tion |
|------------|----------|--------|-------|-------|---------|------|
|------------|----------|--------|-------|-------|---------|------|

• Tables detailing the effective dates corresponding to each CMS ID update for all IRF QRP quality measures, and the effective dates corresponding to each manual/addendum version (Section A.1).

# Section A.1: CMS ID Update and Manual Version History Tables

This section contains tables detailing the effective dates corresponding to each CMS ID update for all quality measures (<u>Table A-1</u>), and the effective dates corresponding to each manual/addendum version (<u>Table A-2</u>).

Table A-1
Effective Dates by CMS ID Update for IRF QRP Quality Measures

|                                                                                                    |                        | Measure ID Update      |     |     |     |  |
|----------------------------------------------------------------------------------------------------|------------------------|------------------------|-----|-----|-----|--|
| Quality Measure                                                                                                    | .01                    | .02                    | .03 | .04 | .05 |  |
| National Healthcare Safety Network (NHSN)                                                                                                    | Measures               |                        |     |     |     |  |
| National Healthcare Safety Network<br>(NHSN) Catheter-Associated Urinary Tract<br>Infection Outcome Measure                                      | Inception –<br>Present | _                      | _   | _   | _   |  |
| National Healthcare Safety Network<br>(NHSN) Facility-wide Inpatient Hospital-<br>onset Clostridium difficile Infection (CDI)<br>Outcome Measure | Inception –<br>Present | _                      | _   | _   | _   |  |
| Influenza Vaccination Coverage among<br>Healthcare Personnel                                                                                     | Inception –<br>Present | _                      | _   |     | _   |  |
| COVID-19 Vaccination Coverage among<br>Healthcare Personnel (HCP)                                                                                | Inception – 09/30/2023 | 10/01/2023-<br>Present | _   | _   | _   |  |
| Medicare Claims Based Measures                                                                                                    |                        |                        |     |     |     |  |
| Potentially Preventable 30-Day Post-<br>Discharge Readmission Measure for IRF<br>QRP                                                             | Inception –<br>Present | _                      | _   | _   | _   |  |
| Potentially Preventable Within Stay<br>Readmission Measure for IRFs                                                                              | Inception –<br>Present | _                      | _   | _   | _   |  |
| Discharge to Community - PAC IRF QRP                                                                                                    | Inception – 09/30/2020 | 10/01/2020-<br>Present | _   |     | _   |  |
| Medicare Spending Per Beneficiary<br>(MSPB) - Post Acute Care (PAC) IRF<br>QRP                                                                   | Inception –<br>Present | _                      | _   | _   | _   |  |
| Assessment Based Measures                                                                                                    |                        |                        |     |     |     |  |
| Changes in Skin Integrity Post-Acute Care:<br>Pressure Ulcer/Injury (CMS ID: I022.01)                                                            | Inception –<br>Present | _                      | _   | _   | _   |  |
| Application of Percent of Residents<br>Experiencing One or More Falls with Major<br>Injury (Long Stay) (CMS ID: I013.01)                         | Inception –<br>Present | _                      | _   | _   | _   |  |

# Table A-1 (continued) Effective Dates by CMS ID Update for IRF QRP Quality Measures

|                                                                                                    |                        | Measure ID Update          |                            |                            |                            |
|----------------------------------------------------------------------------------------------------|------------------------|----------------------------|----------------------------|----------------------------|----------------------------|
| <b>Quality Measure</b>                                                                                                    | .01                    | .02                        | .03                        | .04                        | .05                        |
| Assessment Based Measures                                                                                                    |                        |                            |                            |                            |                            |
| Application of Percent of Long-Term Care<br>Hospital (LTCH) Patients with an Admission<br>and Discharge Functional Assessment and a                                                              | Inception – 09/30/2018 | 10/01/2018 –<br>Present    | _                          | _                          | _                          |
| IRF Functional Outcome Measure: Change in<br>Self-Care Score for Medical Rehabilitation<br>Patients (CMS ID: 1009.05)                                                                            | Inception – 09/30/2018 | 10/01/2018 –<br>09/30/2019 | 10/01/2019 –<br>09/30/2020 | 10/01/2020 -<br>09/30/2022 | 10/01/2022 –<br>09/30/2023 |
| IRF Functional Outcome Measure: Change in Mobility Score for Medical Rehabilitation Patients (CMS ID: I010.05)                                                                                   | Inception – 09/30/2018 | 10/01/2018 –<br>09/30/2019 | 10/01/2019 –<br>09/30/2020 | 10/01/2020 -<br>09/30/2022 | 10/01/2022 –<br>09/30/2023 |
| IRF Functional Outcome Measure: Discharge<br>Self-Care Score for Medical Rehabilitation<br>Patients (CMS ID: I011.05)                                                                            | Inception – 09/30/2018 | 10/01/2018 –<br>09/30/2019 | 10/01/2019 –<br>09/30/2020 | 10/01/2020 -<br>09/30/2022 | 10/01/2022 –<br>Present    |
| IRF Functional Outcome Measure: Discharge<br>Mobility Score for Medical Rehabilitation<br>Patients (CMS ID: I012.05)                                                                             | Inception – 09/30/2018 | 10/01/2018 –<br>09/30/2019 | 10/01/2019 –<br>09/30/2020 | 10/01/2020 -<br>09/30/2022 | 10/01/2022 –<br>Present    |
| Discharge Function Score Measure (CMS ID: I026.01)                                                                                                    | Inception –<br>Present | _                          | _                          | _                          | _                          |
| Drug Regimen Review Conducted With<br>Follow-Up for Identified Issues - Post<br>Acute Care (PAC) Inpatient Rehabilitation<br>Facility (IRF) Quality Reporting Program<br>(QRP) (CMS ID: I021.01) | Inception –<br>Present | _                          | _                          | _                          | _                          |
| Transfer of Health Information to the<br>Provider – Post-Acute Care (PAC) (CMS ID:<br>I024.01)                                                                                                   | Inception –<br>Present | _                          | _                          | _                          | _                          |
| Transfer of Health Information to the Patient – Post-Acute Care (PAC) (CMS ID: I025.02)                                                                                                    | Inception – 09/30/2021 | 10/01/2022 –<br>Present    | _                          | _                          |                            |

Table A-2 Effective Dates of IRF Quality Measures User's Manual Versions

| Manual Version  | Effective Dates         |  |  |  |
|-----------------|-------------------------|--|--|--|
| Manual V2.0     | 10/01/2017 - 09/30/2018 |  |  |  |
| Manual V3.0     | 10/01/2018 - 09/30/2019 |  |  |  |
| Addendum V3.1   | 10/01/2019 - 09/30/2020 |  |  |  |
| Addendum V3.1.1 | 10/01/2020 - 09/30/2022 |  |  |  |
| Manual V4.0     | 10/01/2022 - 09/30/2023 |  |  |  |
| Manual V5.0     | 10/01/2023 – Present    |  |  |  |

[This page is intentionally left blank.]

Appendix B: Risk-Adjustment and Imputation Appendix Files

# **Appendix B** provides the following information:

- Overview of the Risk-Adjustment Appendix File for the Inpatient Rehabilitation Facility
  Quality Reporting Program Measure Calculations and Reporting User's Manual (RiskAdjustment Appendix File) (Section B.1).
- Procedure on how to use the Inpatient Rehabilitation Facility Quality Reporting Program
  Measure Calculations and Reporting User's Manual and the associated Risk-Adjustment
  Appendix File information to apply intercept and coefficient values for measure
  calculations (Section B.2).
- Table listing the ICD-10-CM codes used to calculate the Etiologic Diagnosis (Item 22) and Comorbid Conditions (Item 24) for the functional outcome measures (Section B.3).
- Overview of the Discharge Function Score Imputation Appendix File for the Inpatient Rehabilitation Facility Quality Reporting Program Measure Calculations and Reporting User's Manual (Discharge Function Score Imputation Appendix File) (Section B.4).
- Procedure on how to use the Inpatient Rehabilitation Facility Quality Reporting Program
  Measure Calculations and Reporting User's Manual and the associated Discharge Function
  Score Imputation Appendix File information to apply model threshold and coefficient
  values for calculating statistically imputed values for GG items with missing codes, for use
  in Discharge Function Score measure calculations (Section B.5).

# Section B.1: Risk-Adjustment Appendix File Overview

The intercept and coefficient values for each of the covariates used in assessment-based quality measures requiring risk-adjustment are available in the Risk-Adjustment Appendix File, which can be accessed on the IRF Quality Reporting Measures Information website. This Risk-Adjustment Appendix File, which is used alongside this appendix, contains current and historical intercept and coefficient values, the risk-adjustment schedule including applicable discharge dates for each update to the intercept and coefficient values, and covariate definitions.

# **Excel Worksheets in the Risk-Adjustment Appendix File:**

Overview: Brief description of the document and its content.

<u>Schedule</u>: The risk-adjustment schedule for each quality measure.

- *Quality Measure Name*: Full measure name as referenced throughout the Inpatient Rehabilitation Facility Quality Reporting Program Measure Calculations and Reporting User's Manual V5.0.
- *Measure Reference Name:* Abbreviated name for the quality measure.
- Risk-Adjustment Update ID: Number assigned to the initial and subsequent updates of the coefficient and intercept values for a unique risk-adjusted quality measure.
- *QM User's Manual Specification Version:* Number assigned to the initial and subsequent versions of the Inpatient Rehabilitation Facility Quality Reporting Program Measure Calculations and Reporting User's Manual, located on the title page.
- *QM User's Manual Specification Posting Date:* Month and year of the Inpatient Rehabilitation Facility Quality Reporting Program Measure Calculations and Reporting User's Manual posting on the <u>IRF Quality Reporting Measures</u> Information website.
- *Measure Calculation Application Dates:* Discharge dates associated with the intercept and coefficient values for each Risk-Adjustment Update ID.

National Average: This document provides a national average observed score for each Risk-Adjustment Update ID to be used for applicable risk-adjusted quality measures. Values are provided because there is limited public accessibility to national assessment data. Please note that, depending on the reporting period and time of calculation, the national average observed score used in the iQIES QM Reports, Provider Preview Reports, and on public display on the Care Compare Website may vary from the national average observed score provided by this document.

Quality Measure Specific Covariate Definition Tabs: Lists each covariate and its coding logic definition. Note that information on these tabs were previously included as covariate definition tables in Appendix A of this manual.

<u>Quality Measure Specific Coefficient Tabs</u>: Lists each covariate and its associated coefficient value for each risk-adjustment update ID.

# **Section B.2: Risk-Adjustment Procedure**

Below is the procedure on how to use the Inpatient Rehabilitation Facility Quality Reporting Program Measure Calculations and Reporting User's Manual and the associated Risk-Adjustment Appendix File information to apply intercept and coefficients values to calculate the risk-adjusted score. Steps to calculate the risk-adjusted quality measure may vary by each measure. The following procedure contain the general steps:

- 1. Utilize the IRF stay selection guidance as listed in **Chapter 4** IRF Stay Selection for Assessment-Based Quality Measures (IRF-PAI) in this manual.
- 2. Use the specific calculation steps provided in **Chapter 6** Measure Calculations for Assessment-Based Quality Measures (IRF-PAI) for the measure(s).
  - a. Refer to the covariate definition table for the applicable quality measure in the **Risk-Adjustment Appendix File** on details how to calculate the covariates for each quality measure.
- 3. Refer to the **Risk-Adjustment Appendix File** Overview tab for information on how to apply intercept and coefficient values to measure calculations. Under the Schedule tab, refer to the QM User's Manual Specification Version relevant to the timeframe for which you want to calculate the measure.
- 4. Use the column "Measure Calculation Application Dates" to select the applicable discharge dates then identify the Risk-Adjustment Update ID associated with those discharge dates.
- 5. Select the coefficients tab corresponding to the applicable quality measure, and then use the applicable Risk-Adjustment Values Update ID column. Apply the intercept and coefficient values for each covariate.
  - a. For quality measures using the national average observed score in the measure calculation, select the National Average tab and use the national average observed score that corresponds to the Risk-Adjustment Values Update ID column used.

<u>Example (Steps 4–6)</u>: IRF Functional Outcome Measure: Change in Mobility Score for Medical Rehabilitation Patients

- IRF stay had a discharge date of 06/15/2017.
- In the Schedule tab of the **Risk-Adjustment Appendix File**, refer to the Change in Mobility measure.
- The discharge date of 06/15/2017 is within the discharge date range for Risk-Adjustment Update ID 1 (01/01/2017 12/31/2017). Therefore, the user should use the information provided in the Risk-Adjustment ID 1 column.
  - Select the Change in Mobility tab and apply the intercept and coefficient values in the Risk-Adjustment ID 1 column for each covariate.
  - Select the National Average tab and use the Risk-Adjustment Update ID 1 column for the Change in Mobility national average observed score.

# **Section B.3: Etiologic Diagnosis or Comorbid Conditions**

This section contains ICD-10-CM codes used to calculate the Etiologic Diagnosis (Item 22) and Comorbid Conditions (Item 24) for the functional outcome measures.

Table B-1
Etiologic Diagnosis or Comorbid Conditions – ICD-10-CM Codes

| Comorbid Conditions (Item 24) | ICD-10-CM Codes |           |           |           |  |  |
|-------------------------------|-----------------|-----------|-----------|-----------|--|--|
| Coma                          | B15.0,          | E13641,   | R40.2212, | R40.2333, |  |  |
|                               | B16.0,          | E15,      | R40.2213, | R40.2334, |  |  |
|                               | B16.2,          | K70.41,   | R40.2214, | R40.2340, |  |  |
|                               | B17.11,         | K71.11,   | R40.2220, | R40.2341, |  |  |
|                               | B19.11,         | K72.01,   | R40.2221, | R40.2342, |  |  |
|                               | B19.21,         | K72.11,   | R40.2222, | R40.2343, |  |  |
|                               | E035,           | K72.91,   | R40.2223, | R40.2344, |  |  |
|                               | E0801,          | P91.5,    | R40.2224, | R40.2430, |  |  |
|                               | E0811,          | R40.20,   | R40.2310, | R40.2431, |  |  |
|                               | E08641,         | R40.2110, | R40.2311, | R40.2432, |  |  |
|                               | E0901,          | R40.2111, | R40.2312, | R40.2433, |  |  |
|                               | E0911,          | R40.2112, | R40.2313, | R40.2434, |  |  |
|                               | E09641,         | R40.2113, | R40.2314, | R40.2440, |  |  |
|                               | E1011,          | R40.2114, | R40.2320, | R40.2441, |  |  |
|                               | E10641,         | R40.2120, | R40.2321, | R40.2442, |  |  |
|                               | E11.11,         | R40.2121, | R40.2322, | R40.2443, |  |  |
|                               | E1101,          | R40.2122, | R40.2323, | R40.2444  |  |  |
|                               | E1111,          | R40.2123, | R40.2324, |           |  |  |
|                               | E11641,         | R40.2124, | R40.2330, |           |  |  |
|                               | E1301,          | R40.2210, | R40.2331, |           |  |  |
|                               | E1311,          | R40.2211, | R40.2332, |           |  |  |
| Persistent vegetative state   | R40.3           |           |           |           |  |  |
| Severe brain damage           | G93.9,          | S06A1XA,  | S06A1XD,  | S06A1XS   |  |  |
| Complete tetraplegia          | G82.51,         | S14.112S, | S14.115D, | S14.117S, |  |  |
|                               | G82.52,         | S14.113A, | S14.115S, | S14.118A, |  |  |
|                               | G82.53,         | S14.113D, | S14.116A, | S14.118D, |  |  |
|                               | S14.111A,       | S14.113S, | S14.116D, | S14.118S, |  |  |
|                               | S14.111D,       | S14.114A, | S14.116S, | S14.119A, |  |  |
|                               | S14.111S,       | S14.114D, | S14.117A, | S14.119D, |  |  |
|                               | S14.112A,       | S14.114S, | S14.117D, | S14.119S  |  |  |
|                               | S14.112D,       | S14.115A, |           |           |  |  |
| Locked-in state               | G83.5           |           |           |           |  |  |

# Table B-1 (continued) Etiologic Diagnosis or Comorbid Conditions – ICD-10-CM Codes

| Etiologic Diagnosis (Item 22) or<br>Comorbid Conditions (Item 24) |                           | ICD-10-0 | CM Codes |  |
|-------------------------------------------------------------------|---------------------------|----------|----------|--|
| Severe anoxic brain damage, edema or compression                  | G93.1,<br>G93.5,<br>G93.6 |          |          |  |

# Section B.4: Discharge Function Score Imputation Appendix File Overview

The model thresholds and coefficient values for each of the covariates used in the imputation models for the Discharge Function Score measure are available in the Discharge Function Score Imputation Appendix File, which can be accessed on the IRF Quality Reporting Measures Information website. This Discharge Function Score Imputation Appendix File, which is used alongside this appendix, contains model thresholds and coefficient values, the imputation schedule including applicable discharge dates for each update to the model threshold and coefficient values, and covariate definitions.

# **Excel Worksheets in the Discharge Function Score Imputation Appendix File:**

Overview: Brief description of the document and its content.

<u>Schedule</u>: The imputation schedule for the Discharge Function Score measure.

- *Quality Measure Name*: Full measure name as referenced throughout the Inpatient Rehabilitation Facility Quality Reporting Program Measure Calculations and Reporting User's Manual V5.0.
- *Measure Reference Name:* Abbreviated name for the Discharge Function Score measure.
- Imputation Update ID: Number assigned to the initial and subsequent updates of the coefficient and model threshold values for the Discharge Function Score measure.
- *QM User's Manual Specification Version:* Number assigned to the initial and subsequent versions of the Inpatient Rehabilitation Facility Quality Reporting Program Measure Calculations and Reporting User's Manual, located on the title page.
- *QM User's Manual Specification Posting Date:* Month and year of the Inpatient Rehabilitation Facility Quality Reporting Program Measure Calculations and Reporting User's Manual posting on the <a href="IRF Quality Reporting Measures Information website">IRF Quality Reporting Measures Information website</a>.
- *Measure Calculation Application Dates*: Discharge dates associated with the model threshold and coefficient values for each Imputation Update ID.

<u>Covariate Definitions Tab</u>: Lists the model thresholds and each covariate and its coding definition, and indicates thresholds and covariates used in each of the imputation models.

<u>Coefficients – Admission Tab</u>: Lists each model threshold value and each covariate and its associated coefficient value associated with each Imputation Update ID, for each GG admission item imputation model.

<u>Coefficients – Discharge Tab</u>: Lists each model threshold value and each covariate and its associated coefficient value associated with each Imputation Update ID, for each GG discharge item imputation model.

# Section B.5: Discharge Function Score Imputation Procedure

Below is the procedure for how to use the Inpatient Rehabilitation Facility Quality Reporting Program Measure Calculations and Reporting User's Manual and the associated Discharge Function Score Imputation Appendix File information to apply coefficient and model threshold values to calculate the statistically imputed item value. The following procedure contains the general steps:

- 1. Use the specific calculation steps of Step 2.4 provided in **Section 6.11**: Discharge Function Score of Chapter 6 Measure Calculations for Assessment-Based Quality Measures (IRF-PAI).
  - a. Refer to the covariate definition table in the **Discharge Function Score Imputation Appendix File** for details to calculate the covariates.
- 2. Refer to the **Discharge Function Score Imputation Appendix File**, Overview tab, for information on how to apply coefficient and model threshold values to imputation calculations. Under the Schedule tab, refer to the QM User's Manual Specification Version relevant to the timeframe for which you want to calculate the measure.
- 3. Use the column "Measure Calculation Application Dates" to select the applicable discharge dates then identify the Imputation Update ID associated with those discharge dates.
- 4. Select the coefficients tab corresponding to the GG item model (Admission/Discharge) and Update ID, and then use the applicable Imputation Values GG item model column. Apply the coefficient values for each covariate and the model threshold values.

# Example (Steps 2–4):

- IRF-PAI assessment had a discharge date of 06/15/2023 and a "Not Attempted" value coded for GG0130A1 (Eating at Admission).
- In the Schedule tab of the **Imputation Appendix File**, refer to the Discharge Function Score measure.
  - The discharge date of 06/15/2023 is within the discharge date range for Imputation Update ID 1 (10/01/2022-09/30/2023). Therefore, the user should use the information provided in the Imputation Update ID 1 column.
- Select the Coefficients Admissions tab and apply the coefficient values for each covariate and the model threshold values in the Imputation Update ID 1, GG0130A1 column.